# **helga Documentation**

*Release 1.7.12*

**Shaun Duncan**

**Dec 19, 2018**

# **Contents**

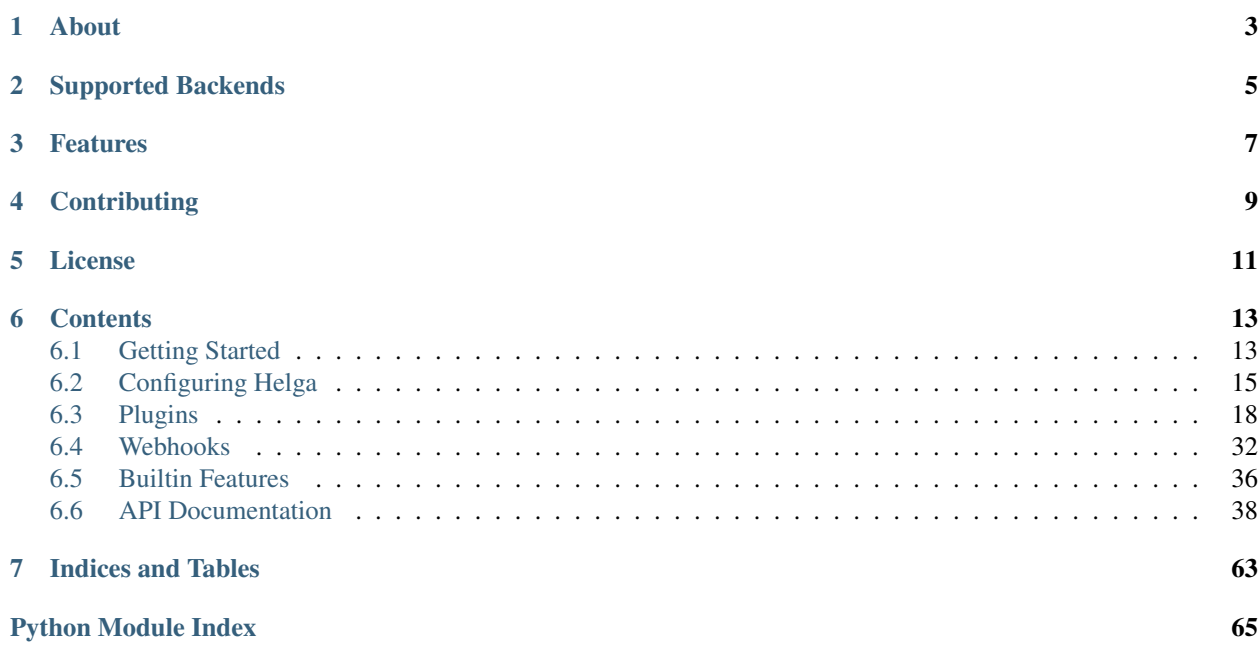

About

<span id="page-6-0"></span>Helga is a full-featured chat bot for Python 2.6/2.7 using [Twisted.](https://twistedmatrix.com/trac/) Helga originally started as a python fork of a perlbased IRC bot [olga,](https://github.com/thepeopleseason/olga) but has grown considerably since then. Early versions limited to support to IRC, but now include other services like XMPP and HipChat.

# Supported Backends

<span id="page-8-0"></span>As of version 1.7.0, helga supports IRC, XMPP, and HipChat out of the box. Note, however, that helga originally started as an IRC bot, so much of the terminology will reflect that. The current status of XMPP and HipChat support is very limited and somewhat beta. In the future, helga may have a much more robust and pluggable backend system to allow connections to any number of chat services.

# Features

- <span id="page-10-0"></span>• A simple and robust plugin api
- HTTP webhooks support and webhook plugins
- Channel logging and browsable web UI
- Event driven behavior for plugins
- Support for IRC, XMPP, and HipChat

# **Contributing**

<span id="page-12-0"></span>Contributions are always welcomed, whether they be in the form of bug fixes, enhancements, or just bug reports. To report any issues, please create a ticket on [github.](https://github.com/shaunduncan/helga/issues) For code changes, please note that any pull request will be denied a merge if the test suite fails.

If you are looking to get help with helga, join the #helgabot IRC channel on freenode.

# License

<span id="page-14-0"></span>Copyright (c) 2014 Shaun Duncan

Helga is open source software, dual licensed under the MIT and GPL licenses. Dual licensing was chosen for this project so that plugin authors can create plugins under their choice of license that is compatible with this project.

# **Contents**

# <span id="page-16-1"></span><span id="page-16-0"></span>**6.1 Getting Started**

## <span id="page-16-2"></span>**6.1.1 Requirements**

All python requirements for running helga are listed in requirements.txt. Helga supports SSL connections to a chat server (currently IRC, XMPP, and HipChat); in order to compile SSL support, you will need to install both openssl and libssl-dev packages, as well as libffi6 and libffi-dev (the latter are required for cffi, needed by pyOpenSSL version 0.14 or later).

Optionally, you can have Helga configured to connect to a MongoDB server. Although this is not strictly required, many plugins require a connection to operate, so it is highly recommended. "Why MongoDB", you ask? Since MongoDB is a document store, it is much more flexible for changing schema definitions within plugins. This completely eliminates the need for Helga to manage schema migrations for different plugin versions.

Important: Helga is currently only supported and tested for Python versions 2.6 and 2.7

# **6.1.2 Installing**

Helga is hosted in PyPI. For the latest version, simply install:

Note, that if you follow the development instructions below and wish to install helga in a virtualenv, you will need to activate it prior to installing helga using pip. In the future, there may be a collection of .rpm or .deb packages for specific systems, but for now, pip is the only supported means of install.

# **6.1.3 Deploying with Docker**

Helga can now be run in docker. In this you'll build the docker image yourself, then run it using the docker command. It is recommended that you only use this method if you are already familiar with docker.

```
$ docker build -t <image:tag> .
$ docker run -d [opts] <image:tag> [opts]
```
The opts you can choose in the run command are standard options for running docker. If you want to use a settings file that is non-standard, or a persistant datbase, you'll want to use the -v option to mount those volumes. Additionally, you may add opts to the helga command after specifying the image you're building.

Some gotchas: If you're mounting a volume with -y you will need to specify the full path to the directory containing the files you want shared.

If you're using an altenative settings file you'll need to add the –settings=/path/to/file.py opt to the run command.

If you are using an local mongodb, you'll need to mount it like below, and make sure your settings file reflects the mounted file.

```
$ docker run -d -v /home/settings:/opt/settings helga:16.04 --settings=/opt/settings/
˓→my_settings.py
$ docker run -d -v /path/to/mongodb:/opt/mongodb helga:16.04
```
## **6.1.4 Development Setup**

To setup helga for development, start by creating a virtualenv and activating it:

```
$ virtualenv helga
$ cd helga
$ source bin/activate
```
Then grab the latest copy of the helga source:

```
$ git clone https://github.com/shaunduncan/helga src/helga
$ cd src/helga
$ python setup.py develop
```
Installing helga this way creates a helga console script in the virtualenv's bin directory that will start the helga process. Run it like this:

\$ helga

# **6.1.5 Using Vagrant**

Alternatively, if you would like to setup helga to run entirely in a virtual machine, there is a Vagrantfile for you:

```
$ git clone https://github.com/shaunduncan/helga
$ cd helga
$ vagrant up
```
This will provision an ubuntu 12.04 virtual machine with helga fully installed. It will also ensure that IRC and MongoDB servers are running as well. The VM will have ports 6667 and 27017 for IRC and MongoDB respectively forwarded from the host machine, as well as private network IP 192.168.10.101. Once this VM is up and running, simply:

```
$ vagrant ssh
$ helga
```
The source directory includes an [irssi](http://www.irssi.org/) configuration file that connects to the IRC server at localhost:6667 and auto-joins the #bots channel; to use this simply run from the git clone directory:

\$ irssi --home=.irssi

### **6.1.6 Running Tests**

Helga has a full test suite for its various components. Since helga is supported for multiple python versions, tests are run using [tox,](https://tox.readthedocs.org/en/latest/) which can be run entirely with helga's setup.py.

```
$ python setup.py test
```
Alternatively, if you would like to run tox directly:

```
$ pip install tox
$ tox
```
Helga uses [pytest](http://pytest.org/latest/) as it's test runner, so you can run individual tests if you like, but you will need to install test requirements:

```
$ pip install pytest mock pretend freezegun
$ py.test
```
### **6.1.7 Building Docs**

Much like the test suite, helga's documentation is built using tox:

\$ tox -e docs

Or alternatively (with installing requirements):

```
$ pip install sphinx alabaster
$ cd docs
$ make html
```
# <span id="page-18-0"></span>**6.2 Configuring Helga**

As mentioned in *[Getting Started](#page-16-1)*, when you install helga, a helga console script is created that will run the bot process. This is the simplest way to run helga, however, it will assume various default settings like assuming that both an IRC and MongoDB server to which you wish to connect run on your local machine. This may not be ideal for running helga in a production environment. For this reason you may wish to create your own configuration for helga.

## <span id="page-18-1"></span>**6.2.1 Custom Settings**

Helga settings files are essentially executable python files. If you have ever worked with django settings files, helga settings will feel very similar. Helga does assume some configuration defaults, but you can (and should) use a custom settings file. The behavior of any custom settings file you use is to overwrite any default configuration helga uses. For this reason, you do not need to apply all of the configuration settings (listed below) known. For example, a simple settings file to connect to an IRC server at example.com on port 6667 would be:

```
SERVER = {'HOST': 'example.com',
    'PORT': 6667,
}
```
There are two ways in which you can use a custom settings file. First, you could export a HELGA\_SETTINGS environment variable. Alternatively, you can indicate this via a --settings argument to the helga console script. For example:

```
$ export HELGA_SETTINGS=foo.settings
$ helga
```
Or:

```
$ helga --settings=/etc/helga/settings.py
```
In either case, this value should be an absolute filesystem path to a python file like /path/to/foo.py, or a python module string available on \$PYTHONPATH like path.to.foo.

## <span id="page-19-0"></span>**6.2.2 Default Configuration**

Running the helga console script with no arguments will run helga using a default configuration, which assumes that you are wishing to connect to an IRC server. For a full list of the included default settings, see  $helqa.settings$ .

### **6.2.3 XMPP Configuration**

Helga was originally written as an IRC bot, but now includes XMPP support as well. Since its background as an IRC bot, much of the language in the documentation and API are geared towards that. For instance, multi user chat rooms are referred to as 'channels' and users are referred to by a 'nick'. The default helga configuration will assume that you want to connect to an IRC server. To enable XMPP connections, you must specify a TYPE value of xmpp in your SERVER settings:

```
SERVER = {
    'HOST': 'example.com',
    'PORT': 5222,
    'TYPE': 'xmpp',
    'USERNAME': 'helga',
    'PASSWORD': 'hunter2',
}
```
Note above that you also must specify a value for USERNAME and PASSWORD, which will result in a Jabber ID (JID) of something like helga@example.com. The also assumes that the multi user chat (MUC) domain for your xmpp server is conference.example.com. This might not always be desirable. For this reason, you can also specify specific JID and MUC values using the keys JID and MUC\_HOST respectively. In this instance, the specific JID is used to authenticate and username is not required:

```
SERVER = {
   'HOST': 'example.com',
    'PORT': 5222,
    'TYPE': 'xmpp',
    'PASSWORD': 'hunter2',
    'JID': 'someone@example.com',
    'MUC_HOST': 'chat.example.com',
}
```
Also, just like IRC support, helga can automatically join chat rooms configured in the setting [CHANNELS](#page-61-1). You can configure this a couple of different ways, the easiest being a shorthand version of the room name, prefixed with a '#'. For example, given a room with a JID of bots@conf.example.com, the setting might look like:

```
CHANNELS = ['#bots',
]
```
Alternatively, you *can* specify the full JID:

```
CHANNELS = [
    'bots@conf.example.com',
]
```
Just like IRC, you can specify a room password using a two-tuple:

```
CHANNELS = [('#bots', 'room_password'),
]
```
#### **HipChat Support**

[HipChat](https://www.hipchat.com/) allows for clients to connect to its service using XMPP. If you are intending to use helga as a HipChat bot, you will first need to take note of the settings needed to connect (see [HipChat XMPP Settings\)](https://hipchat.com/account/xmpp). This also applies to anyone using the self-hosted HipChat server. A server configuration for connecting to HipChat might look like:

```
SERVER = {'HOST': 'chat.hipchat.com',
    'PORT': 5222,
    'JID': '00000_00000@chat.hipchat.com',
    'PASSWORD': 'hunter2',
    'MUC_HOST': 'conf.hipchat.com',
    'TYPE': 'xmpp',
}
```
HipChat makes a few assumtions that are different from standard XMPP clients. First, you must specify the  $MICK$ setting as the user's first name and last name:

NICK = 'Helga Bot'

Also, if you want @ mentions to work with command plugins so that this will work:

**@HelgaBot** do something

Set [COMMAND\\_PREFIX\\_BOTNICK](#page-63-0) as the string '@?' + the @ mention name of the user. For example, if the @ mention name is 'HelgaBot':

COMMAND\_PREFIX\_BOTNICK = '@?HelgaBot'

Finally, HipChat does not require that room members have unique JID values. Considering a user in a room might have a JID of room@host/user\_nick, the default XMPP backend assumes that user\_nick is unique. HipChat does something a little different and assumes that the resource portion of the JID is the user's full name like  $r$ oom@host/ Jane Smith, which may not be unique. This means that replies from the bot that include a nick will say 'Jane Smith' rather than an @ mention like ['@JaneSmith'](mailto:). To enable @ mentions for bot replies, you should install the [hipchat\\_nicks](https://github.com/shaunduncan/helga-hipchat-nicks) plugin and add HIPCHAT\_API\_TOKEN to your settings file:

```
$ pip install helga-hipchat-nicks
$ echo 'HIPCHAT_API_TOKEN = "your_token"' >> path/to/your/settings.py
```
#### **Slack Support**

[Slack](https://www.slack.com/) supports rich formatting for messaging, and Helga includes a connector for Slack's APIs. A configuration for connecting to Slack might look like:

```
SERVER = {'TYPE': 'slack',
    'API_KEY': 'xoxb-12345678901-A1b2C3deFgHiJkLmNoPqRsTu',
}
```
When you set up a new bot API key, Slack will prompt you to configure the bot's username. This will be Helga's nickname, and Helga will figure it out automatically, so do not specify [NICK](#page-61-2) in your configuration. Similarly, Slack uses the "@ mentions" syntax for addressing nicks, and the connector has support for this, so you should not set [COMMAND\\_PREFIX\\_BOTNICK](#page-63-0) in your configuration.

# <span id="page-21-0"></span>**6.3 Plugins**

One of the most prominent features of helga is its support for plugins and plugin architecture. At their core, plugins are essentially standalone, installable python packages. There are few small rules to follow, but creating custom plugins is an incredibly easy process.

## **6.3.1 Plugin Types**

Plugins have a notion of type. This essentially means that they have predefined expectations for how they behave. At this time, there are three types of plugins:

#### **Commands**

Plugins of this type require a user to specifically ask to perform some action. For example, a command plugin behave like this:

```
<sduncan> helga google something
<helga> no results found for "something"
```
(see *[Command Plugins](#page-22-0)*)

#### **Matches**

Plugins of this type are intended to be a form of autoresponder that aim to provide some extra meaning or context to what a user has said in a chat. For example, a match plugin could provide extra details if someone says 'foo':

```
<sduncan> I'm talking about foo in this message
<helga> sduncan just said 'foo'
```
(see *[Match Plugins](#page-24-0)*)

#### **Preprocessors**

Plugins of this type generally don't respond. However, they can modify the original message that will be received by command or match plugins.

(see *[Preprocessor Plugins](#page-25-0)*)

# **6.3.2 Plugin Priorities**

Plugins also have a notion of priority that affect the order in which the plugin manager will process them. Priorities can be any numerical value, but as a rule of thumb, the higher the number, the more *important* a plugin will be. More important plugins will be processed first. Note, however, that preprocessor type plugins will *always* run before command and match plugins. Therefore, preprocessors will only be weighted against other preprocessors. Commands and matches are weighted against other commands and matches.

The  $helga$ .  $plugging$  module has three values that may be useful for indicating the priority of a plugin:

- [PRIORITY\\_LOW](#page-53-0)
- [PRIORITY\\_NORMAL](#page-53-1)
- [PRIORITY\\_HIGH](#page-53-2)

The actual values of these priorities can be fine tuned via custom settings (see *[Configuring Helga](#page-18-0)*). Unless specifically indicated, each plugin type assumes a default priority:

- Preprocessors have a default priority of [PRIORITY\\_NORMAL](#page-53-1)
- Commands have a default priority of [PRIORITY\\_NORMAL](#page-53-1)
- Matches have a default priority of [PRIORITY\\_LOW](#page-53-0)

## **6.3.3 Creating Plugins with Decorators**

Helga comes with an easy-to-use decorator API for writing simple plugins. For the most part, this is the preferred way of creating custom plugins. In a nutshell, there are decorators in  $helga$ .  $plugging$  that correspond to each plugin type:

- [@command](#page-57-0)
- [@match](#page-57-1)
- [@preprocessor](#page-58-0)

#### <span id="page-22-0"></span>**Command Plugins**

Command plugins are those which require you to ask in order to perform some action. For these types of plugins, you will use the [@command](#page-57-0) decorator:

helga.plugins.**command**(*command*, *aliases=None*, *help="*, *priority=50*, *shlex=False*) A decorator for creating command plugins

#### Parameters

- **command** The command string, i.e. 'search' for a command 'helga search foo'
- **aliases** A list of command aliases. If a command 'search' has an alias list ['s'], then 'helga search foo' and 'helga s foo' will both run the command.
- **help** An optional help string for the command. This is used by the builtin help plugin.
- **priority** The priority of the plugin. Default is *PRIORITY NORMAL*.
- **shlex** A boolean indicating whether to use shlex arg string parsing rather than naive whitespace splitting.

Decorated functions should follow this pattern:

helga.plugins.**func**(*client*, *channel*, *nick*, *message*, *cmd*, *args*)

#### Parameters

- **client** an instance of [helga.comm.irc.Client](#page-41-1) or [helga.comm.xmpp.](#page-45-0) [Client](#page-45-0)
- **channel** The channel from which the message was received. This could be a public channel like '#foo', or in the event of a private message, could be the nick of the user sending the message
- **nick** The nick of the user sending the message
- **message** The full message string received from the server
- **cmd** The parsed command string which could be the registered command or one of the command aliases
- **args** The parsed command arguments as a list, i.e. any content following the command. For example: helga foo bar baz would be ['bar', 'baz']

Returns String or list of strings to return via chat. None or empty string or list for no response

For example:

```
from helga.plugins import command
@command('foo', aliases=['f'], help='The foo command')
def foo(client, channel, nick, message, cmd, args):
    return u'You said "helga foo"'
```
For argument parsing, there are currently two supported behaviors. The default is to perform whitespace splitting on the argument string. For example, given a command:

helga foo bar "baz qux"

the resulting args list to the command function would be:

['bar', '"baz', 'qux"']

For some plugins, this may be less than ideal. Therefore, you can optionally pass shlex=True to the  $\theta$ command decorator. This changes the behavior in such a way that in the previous example, the resulting args list would be:

['bar', 'baz qux']

```
This behavior can also be configured globally by configuring COMMAND_ARGS_SHLEX = True in your settings
file (see Default Configuration)
```
Important: Shlex argument parsing will become the default behavior in a future version of helga.

#### <span id="page-24-0"></span>**Match Plugins**

Match plugins are those that are intended to be a form of autoresponder. They are meant to provide some extra meaning or context to what a user has said in chat. For these types of plugins, you will use the  $\theta$ match decorator:

helga.plugins.**match**(*pattern*, *priority=25*)

A decorator for creating match plugins

#### **Parameters**

- **pattern** A regular expression string used to match against a chat message. Optionally, this argument can be a callable that accepts a chat message string as its only argument and returns a value that can be evaluated for truthiness.
- **priority** The priority of the plugin. Default is PRIORITY LOW

Decorated match functions should follow this pattern:

helga.plugins.**func**(*client*, *channel*, *nick*, *message*, *matches*)

#### **Parameters**

- **client** an instance of [helga.comm.irc.Client](#page-41-1) or [helga.comm.xmpp.](#page-45-0) [Client](#page-45-0)
- **channel** The channel from which the message was received. This could be a public channel like '#foo', or in the event of a private message, could be the nick of the user sending the message
- **nick** The nick of the user sending the message
- **message** The full message string received from the server
- **matches** The result of re. findall if decorated with a regular expression, otherwise the return value of the callable passed

Returns String or list of strings to return via chat. None or empty string or list for no response

For example:

```
from helga.plugins import match
@match(r'foo')
def foo(client, channel, nick, message, matches):
    return u'{0} said foo'.format(nick)
```
In most cases, this decorator will have a single regular expression as its argument. However, it can also accept a callable. This callable should accept a single argument: the message contents received from the chat server. There is no explicit return value type, but the return value should be able to be evaluated for truthiness. When that return value has truth, then the decorated function will be called. For example:

```
import time
from helga.plugins import match
def match_even(message):
    if int(time.time()) \frac{6}{6} 2 == 0:
        return 'Even Time!'
@match(match_even)
def even(client, channel, nick, message, matches):
    # Will send 'Match: Even Time!' to the server
    return u'Match: {0}'.format(matches)
```
#### <span id="page-25-0"></span>**Preprocessor Plugins**

Preprocessor plugins generally don't respond. Instead, they are intended to potentially modify the original chat message that will be received by command or match plugins. For these types of plugins, you will use the [@preprocessor](#page-58-0) decorator:

helga.plugins.**preprocessor**(*priority=50*)

A decorator for creating preprocessor plugins

**Parameters priority** – The priority of the plugin. Default is [PRIORITY\\_NORMAL](#page-53-1)

Decorated preprocessor functions should follow this pattern:

helga.plugins.**func**(*client*, *channel*, *nick*, *message*, *matches*)

#### Parameters

- **client** an instance of [helga.comm.irc.Client](#page-41-1) or [helga.comm.xmpp.](#page-45-0) [Client](#page-45-0)
- **channel** The channel from which the message was received. This could be a public channel like '#foo', or in the event of a private message, could be the nick of the user sending the message
- **nick** The nick of the user sending the message
- **message** The full message string received from the server

Returns a three-tuple (channel, nick, message) containing any modifications

For example:

```
from helga.plugins import preprocessor
@preprocessor
def foo(client, channel, nick, message):
    # Other plugins will think the message argument is what is returned
   return channel, nick, 'NOT THE ORIGINAL MESSAGE'
```
#### **Decorator Chaining**

The decorators for commands, matches, and preprocessors can be chained for more complex behavior. For example, should you wish to have a command that could add or remove patterns for a match, you could chain both [@command](#page-57-0) and  $\theta$ match. Note, however, that each plugin type decorator expects that decorated functions accept a specific number of arguments. For this reason, it is best to use  $\star \arg s$  and argument length checking (this may change in the future). For example, let's say we want a plugin that will match a dynamic set of patterns, but also gives the ability to add or remove patterns and modifies the incoming message by prepending text to indicate that it has been processed:

```
import re
from helga.plugins import command, match, preprocessor
PATTERNS = set()
def check(message):
    global PATTERNS
    return re.findall('({0})'.format('|'.join(PATTERNS)))
@preprocessor
@match(check)
```
(continues on next page)

(continued from previous page)

```
@command('matcher', help='Usage: helga (add|remove) <pattern>')
def matcher(client, channel, nick, message, *args):
    global PATTERNS
    if len(args) == 0:# Preprocessor
        return channel, nick, u'[matcher] {0}'.format(message)
    elif len(arg s) == 1:
        # Match - args[0] is return value of check(), re.findall
        found\_list = args[0]return u'What you said matched: {0}'.format(found_list)
    elif len(arg s) == 2:
        # Command: args[1] is the parsed argument string
        command, pattern = \arg[1][:2]if command == 'add':
            PATTERNS.add(pattern)
            return u'Added {0}'.format(pattern)
        else:
            PATERNS.discard(pattern)
            return u'Removed {0}'.format(pattern)
```
Note, decorator chaining is only one way to create complex behavior for plugins. There is also a class-based plugin API (see *[Class-Based Plugins](#page-32-0)*)

### **6.3.4 Handling Unicode**

Plugins should try to deal exclusively with unicode as much as possible. This is important to keep in mind since all plugins that accept string arguments will receive unicode strings specifically and not byte strings. For the most part, helga's client connection assumes a UTF-8 encoding for all incoming messages. Note, though, that plugins that don't explicitly return unicode responses will not fail; the internal plugin manager will implicitly handle convertng all responses to the correct format (unicode or byte strings) needed by the chat server. There are also useful utilities for dealing with unicode support in plugins found in [helga.util.encodings](#page-64-0):

- [from\\_unicode](#page-64-1)
- [from\\_unicode\\_args](#page-64-2)
- to unicode
- [to\\_unicode\\_args](#page-64-4)

### **6.3.5 Accessing The Database**

As mentioned in *[Requirements](#page-16-2)*, MongoDB is highly recommended, but not required dependency. Having a MongoDB server that helga can use means that plugins can store data for use across restarts. This may be incredibly useful depending on the needs of your plugin. If your MongoDB connection is configured properly according to *[Core](#page-62-0) [Settings](#page-62-0)*, two [pymongo](http://api.mongodb.org/python/current/) objects in *[helga.db](#page-50-0)* will be available for use:

- [helga.db.client](#page-50-1): A pymongo [MongoClient](http://api.mongodb.org/python/current/api/pymongo/mongo_client.html#pymongo.mongo_client.MongoClient) object, the connection client to MongoDB
- [helga.db.db](#page-50-2): A pymongo [Database](http://api.mongodb.org/python/current/api/pymongo/database.html#pymongo.database.Database) object, the default MongoDB database to use

Using this database connection in a plugin is very simple:

```
from helga.db import db
db.my_collection.insert({'foo': 'bar'})
db.my_collection.find()
```
For more information on using this, see the [pymongo](http://api.mongodb.org/python/current/) API documentation.

Note: Should helga not be configured properly for MongoDB, or should a connection to MongoDB fail, the database object  $helqa$ . db. db will explicitly be None. Therefore, it may be important for plugins that depend on MongoDB to check for this condition.

### **6.3.6 Requiring Settings**

In many instances, plugins may require some configurable setting in a custom helga settings file (see *[Custom Settings](#page-18-1)*). As a general rule of thumb, configurable settings should be documented by a plugin but in no way should expect that they be present in helga.settings. Plugins should use getattr for retrieving custom settings and assume some default value:

```
from helga import settings
my_setting = getattr(settings, 'MY_SETTING_VALUE', 42)
```
Also, although not explicitly required, settings names should be prefixed with the name of the plugin. This should help in organizing custom settings. For example, if a plugin foo uses a custom setting SOME\_VALUE, then try to expect a setting FOO\_SOME\_VALUE.

## **6.3.7 Communicating Asynchronously**

In some cases, plugins may need to perform some blocking action such as communicating with an external API. If a plugin were to perform this action and directly return a string response, this may block other plugins from processing. To get around this concern, plugins can, instead of returning a response, raise [ResponseNotReady](#page-57-2). This will indicate to helga's plugin manager that a response may be sent at some point in the future. In this instance, helga will continue to process other plugins, unless configured to only return first response, in which case no other plugins will be processed (see *[Default Configuration](#page-19-0)*). For example:

```
from helga.plugins import command, ResponseNotReady
@command('foo')
def foo(client, channel, nick, message, cmd, args):
    # Run some async action
    raise ResponseNotReady
```
In order to actually invoke some asynchronous action, most plugins can and should utilize the fact that helga is built using [Twisted](https://twistedmatrix.com/trac/) by calling twisted.internet.reactor.callLater. For example:

```
from twisted.internet import reactor
def do_something(arg, kwarg=None):
   print arg or kwarg
# Have the event loop run `do_something` in 30 seconds
reactor.callLater(30, do_something, None, kwarg='foo')
```
For more details on this see the [Twisted Documentation.](https://twistedmatrix.com/trac/wiki/Documentation) To revisit the previous plugin example:

```
from twisted.internet import reactor
from helga.plugins import command, ResponseNotReady
def foo_async(client, channel, args):
    client.msg(channel, 'someone ran the foo command with args: \{0\}'.format(args))
@command('foo')
def foo(client, channel, nick, message, cmd, args):
    reactor.callLater(5, foo_async, client, channel, args)
    raise ResponseNotReady
```
Notice above that the callback function foo\_async takes the client connection as an argument. Should a plugin need to respond asynchronously to the server, it is generally a good idea for deferred callbacks to accept at a minimum the client and the channel of the message. In addition, there are several useful methods of both  $helga.comm.irc.$ [Client](#page-41-1) and  $helga.comm,xmp.Client$  that can be used for asynchronous communication:

- [helga.comm.irc.Client.msg\(\)](#page-43-0)
- [helga.comm.irc.Client.me\(\)](#page-43-1)
- [helga.comm.xmpp.Client.msg\(\)](#page-47-0)
- [helga.comm.xmpp.Client.me\(\)](#page-47-1)

### **6.3.8 Signals/Notifications of Helga Events**

Helga makes heavy use of signals for events provided by [smokesignal.](https://github.com/shaunduncan/smokesignal) In this way, plugins can receive notifications when some event occurs and perform some action such as loading data from the database or setting some preferred state. At this time, there are several included signals that fire on given events and provide callbacks with certain arguments:

**started** Fired when the helga process starts. Callbacks should accept no arguments.

**signon** Fired when helga successfully connects to the chat server. Callbacks should follow:

**func**(*client*)

Parameters **client** – an instance of [helga.comm.irc.Client](#page-41-1) or [helga.comm.](#page-45-0) [xmpp.Client](#page-45-0) depending on the server type

**join** Fired when helga joins a channel. Callbacks should follow:

**func**(*client*, *channel*)

#### Parameters

- **client** an instance of [helga.comm.irc.Client](#page-41-1) or [helga.comm.xmpp.](#page-45-0)  $Client$  depending on the server type
- **channel** the name of the channel

**left** Fired when helga leaves a channel. Callbacks should follow:

**func**(*client*, *channel*)

#### Parameters

- **client** an instance of [helga.comm.irc.Client](#page-41-1) or [helga.comm.xmpp.](#page-45-0) [Client](#page-45-0) depending on the server type
- **channel** the name of the channel

**user** joined Fired when a user joins a channel helga is in. Callbacks should follow:

**func**(*client*, *nick*, *channel*)

#### Parameters

- **client** an instance of [helga.comm.irc.Client](#page-41-1) or [helga.comm.xmpp.](#page-45-0) [Client](#page-45-0) depending on the server type
- **nick** the nick of the user that joined
- **channel** the name of the channel
- **user\_left** Fired when a user leaves a channel helga is in. Callbacks should follow:

**func**(*client*, *nick*, *channel*)

#### Parameters

- **client** an instance of [helga.comm.irc.Client](#page-41-1) or [helga.comm.xmpp.](#page-45-0) [Client](#page-45-0) depending on the server type
- **nick** the nick of the user that left
- **channel** the name of the channel

### <span id="page-29-0"></span>**6.3.9 Packaging and Distribution**

If you have created a simple helga plugin, you may be asking "What now?". Helga, rather than using plugin directories containing lots of one-off scripts, makes use of proper python packaging to manage plugin installation. This may be a bit of an advanced topic if you are new to python packaging, but for the most part, you can follow a small number of repeatable steps for simple plugins.

#### **Basic Project Structure**

For the most part, simple plugins will follow the same basic project structure:

```
helga_my_plugin
 helga_my_plugin.py
  - LICENSE
  MANIFEST.in
  - README.rst
   setup.py
   tests.py
   tox.ini
```
**helga\_my\_plugin.py** This is the actual plugin script. This can be named whatever you feel like naming it, but it is good practice to name this something like helga\_<name of plugin>.py.

**LICENSE** Since helga is dual-licensed MIT and GPL, this can be either MIT or GPL

**MANIFEST.in** If you wish to include any non-python files with your plugin, you should include this file. For example, if you wish to include the README and LICENSE, the contents of this file would be:

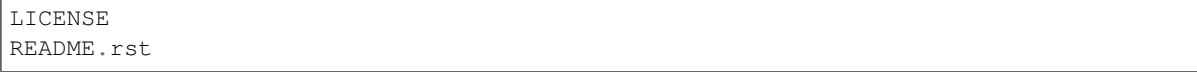

**README.rst** Not required to be a reStructuredText document, but it is good practice to describe what the plugin does, how to use it, and if there are any custom settings that should be set.

**setup.py** setuptools setup script (see *[setuptools and entry\\_points](#page-30-0)*)

**tests.py** If you write any unit tests for your plugin

**[tox](https://tox.readthedocs.org/en/latest/). ini** If you write any unit tests for your plugin and use tox to run them. It is generally a good idea to use tox to run tests against python 2.6 and 2.7 since helga supports both of those versions.

#### <span id="page-30-0"></span>**setuptools and entry\_points**

Not only does a plugin's setup.py file declare project information and allow it to be installed with pip, it is also how helga loads plugins at runtime. To do this, helga uses a setuptools feature known as [entry\\_points.](https://setuptools.readthedocs.io/en/latest/setuptools.html#dynamic-discovery-of-services-and-plugins) To understand how to use this, take the above project structure as an example. Let's say that the contents of helga  $my$  plugin.py looks like this:

```
from helga.plugins import match
@match(r'foo')
def foo(client, channel, nick, message, matches):
   return u'{0} said foo'.format(nick)
```
A basic setup.py file for this project might look like:

```
from setuptools import setup, find_packages
setup(
   name='helga_my_plugin',
    version='0.0.1',
   description='A foo plugin',
   author="Jane Smith"
   author_email="jane.smith@example.com",
   packages=find_packages(),
   py_modules=['helga_my_plugin'],
   include_package_data=True,
   zip_safe=True,
    entry_points=dict(
        helga_plugins=[
            'my_plugin = helga_my_plugin:foo',
        \vert,
    ),
)
```
Before talking about entry\_points, take note of some other important lines.

- **py\_modules** If your plugin is a single python file, you will need include it without the '.py' extension in a string list.
- **include\_package\_data** If you intend on including files specified in a MANIFEST.in file, you will need to set this to True.

Now, let's talk about the entry\_points line. The helga plugin loader will look for any installed python package that declares helga\_plugins entry points. These should be list of strings of the form:

plugin\_name = module.path:decorated\_function

The 'plugin\_name' portion should be a simple name for the plugin, such as 'my\_plugin' in the 'helga\_my\_plugin' example above. The latter half must be colon delimited containing a module path and the function decorated using [@command](#page-57-0), [@match](#page-57-1), or [@preprocessor](#page-58-0). So if a file helga\_my\_plugin.py contains:

```
from helga.plugins import match
@match(r'foo')
def foo(*args):
    return 'foo'
```
the entry point would be helga\_my\_plugin:foo. For more information and details on how entry points work, see the entry points documentation.

#### **Distributing Plugins**

The preferred distribution channel for helga plugins is [PyPI](https://pypi.python.org/pypi) so that plugins can be installed using pip. Once you have properly packaged your plugin, submit it to PyPI:

```
$ python setup.py sdist register upload
```
#### **Using A Project Template**

If you use [cookiecutter](http://cookiecutter.readthedocs.org/en/latest/) for managing project templates, there is a third-party helga plugin cookiecutter template here: <https://github.com/bigjust/cookiecutter-helga-plugin>

# **6.3.10 Installing Plugins**

If plugins are properly packaged and distributed according to *[Packaging and Distribution](#page-29-0)*, then any new plugins for helga to use can be installed using pip. If helga has been installed into a virtualenv as mentioned in *[Getting Started](#page-16-1)*, activate that virtualenv prior to installing the new plugin:

```
$ source bin/activate
$ pip install helga-my-plugin
```
Note, however, that you will need to full restart any running helga process in order to use the new plugins. This behavior may change in future versions of helga. If a plugin is not distributed using PyPI, but is available via some source repository, you can still install it with a little more work:

```
$ source bin/activate
$ git clone git@example.com:janedoe/helga-my-plugin.git src/helga-my-plugin
$ cd src/helga-my-plugin
$ python setup.py develop
```
Note, that installing a plugin will mean that it will be loaded when helga starts unless it is not included in the plugins whitelist [helga.settings.ENABLED\\_PLUGINS](#page-63-1) or it is listed in the plugins blacklist [helga.settings.](#page-63-2) [DISABLED\\_PLUGINS](#page-63-2) The default behavior is that all plugins installed on the system are loaded and made available for use in IRC.

With this in mind, installed plugins are available for use, but they may not immediately be so. Helga maintains a list of plugin names that indicate which plugins should be enabled by default in a channel, which is configured via  $he \log a$ . settings. DEFAULT\_CHANNEL\_PLUGINS. If a plugin name does not appear in this list, a user in a channel will not be able to use it until it is enabled with the *[manager](#page-39-1)* plugin:

```
<sduncan> !plugins enable my_plugin
```
# <span id="page-32-0"></span>**6.3.11 Class-Based Plugins**

All of the above documentation for creating plugins makes use of helga's simple decorator API. Generally speaking, the decorator API is the preferred way of authoring plugins. However, simple decorated functions may not be robust enough for all plugins. For this reason, there is a class-based API that can be used instead. In fact, this is what is used behind the scenes for the decorator API.

#### <span id="page-32-1"></span>**Base Plugin Class**

At a high level, plugin objects should be some form of a sublass of  $helga$ . plugins. Plugin:

**class** helga.plugins.**Plugin**(*priority=50*)

The base class for helga plugins. There are three main methods of this base class that are important for creating class-based plugins.

preprocess

Run by the plugin registry as a preprocessing mechanism. Allows plugins to modify the channel, nick, and/or message that other plugins will receive.

process

Run by the plugin registry to allow a plugin to process a chat message. This is the primary entry point for plugins according to the plugin manager, so it should either return a response or not.

run

Run internally by the plugin, generally from within the process method. This should do the actual work to generate a response. In other words, process should handle checking if the plugin should handle a message and then return whatever run returns.

#### **preprocess**(*client*, *channel*, *nick*, *message*)

A preprocessing filter for plugins. This allows a plugin to modify a received message prior to that message being handled by this plugin's or other plugin's process method.

#### **Parameters**

- **client** an instance of [helga.comm.irc.Client](#page-41-1) or [helga.comm.xmpp.](#page-45-0) [Client](#page-45-0)
- **channel** The channel from which the message was received. This could be a public channel like '#foo', or in the event of a private message, could be the nick of the user sending the message
- **nick** The nick of the user sending the message
- **message** The full message string received from the server

Returns a three-tuple (channel, nick, message) containing any modifications

**process**(*client*, *channel*, *nick*, *message*)

This method of a plugin is called by helga's plugin registry to process an incoming chat message. This should determine whether or not the plugin run method should be called. If so, it should return whatever return value run generates. If not, None should be returned.

#### Parameters

• **client** – an instance of [helga.comm.irc.Client](#page-41-1) or [helga.comm.xmpp.](#page-45-0) [Client](#page-45-0)

- **channel** The channel from which the message was received. This could be a public channel like '#foo', or in the event of a private message, could be the nick of the user sending the message
- **nick** The nick of the user sending the message
- **message** The full message string received from the server

Returns None if the plugin should not run, otherwise the return value of the run method

#### **run**(*client*, *channel*, *nick*, *message*, *\*args*, *\*\*kwargs*)

Executes this plugin with a given message to generate a response. This should run without regard to whether it should or should not for a given message. Note, that this is where the actual work for the plugin should occur. Subclasses should implement this method.

A return value of None, an empty string, or empty list implies that no response should be sent via chat. A non-empty string, list of strings, or raised [ResponseNotReady](#page-57-2) implies a response to be sent.

#### Parameters

- **client** an instance of [helga.comm.irc.Client](#page-41-1) or [helga.comm.xmpp.](#page-45-0) [Client](#page-45-0)
- **channel** The channel from which the message was received. This could be a public channel like '#foo', or in the event of a private message, could be the nick of the user sending the message
- **nick** The nick of the user sending the message
- **message** The full message string received from the server

Returns None if no response is to be sent back to the server, a non-empty string or list of strings if a response is to be returned

Plugin implementations can subclass this base class directly, but there are convenience subclasses for each plugin type that already do a lot of the heavy lifting.

#### **Command Subclasses**

To create a class-based command plugin, subclass [helga.plugins.Command](#page-51-1). For example:

```
from helga.plugins import Command
class FooCommand(Command):
   command = 'foo'
   aliases = ['f']help = 'Return the foo count. Usage: helga (foo|f)'
   def __init__(self, *args, **kwargs):
        super(FooCommand, self).__init__(*args, **kwargs)
        self.foo_count = 0
    def run(self, client, channel, nick, message, cmd, args):
        self.foo_count += 1
        return u'Foo count is {0}'.format(self.foo_count)
```
#### **Match Subclasses**

To create a class-based match plugin, subclass  $helga$ .  $pluqins$ . Match. For example:

```
from helga.plugins import Match
class FooMatch(Match):
   pattern = r'foo (\forall w+)'
   def run(self, client, channel, nick, message, matches):
        return u"{0} said 'foo' followed by '{1}'".format(nick, matches[0])
```
Or in the case of using a callable as a pattern:

```
import time
from helga.plugins import Match
class FooMatch(Match):
   def __init__(self, *args, **kwargs):
        super(FooMatch, self). __init__(*args, **kwargs)
        self.pattern = self.match_foo
   def match foo(self, message):
        if 'foo' in message:
           return time.time()
    def run(self, client, channel, nick, message, matches):
        return u"{0} said 'foo' at {0}".format(nick, matches)
```
#### **Preprocessor Subclasses**

There is no direct [Plugin](#page-53-3) subclass for preprocessor plugins. Preprocessors using the decorator API are merely instances of the base [Plugin](#page-53-3) class (see *[Base Plugin Class](#page-32-1)*). However, to create a preprocessor plugin using a classbased approach:

```
from helga.plugins import Plugin
def FooPreprocessor(Plugin):
    def preprocess(self, client, channel, nick, message):
        # Ignore anything from nicks that start with a vowel
        if nick[0] in 'aeiou':
            return channel, nick, u''
        return channel, nick, message
```
#### **Packaging Class-Based Plugins**

Class-based plugins are packaged in exactly the same manner as those using the decorator API (see *[Packaging and](#page-29-0) [Distribution](#page-29-0)*). The only difference is with respect to entry points. Whereas with decorator plugins, the entry point follows a 'module:function' pattern, class-based plugins follow a 'module:class' pattern. For example, given this plugin in a file helga\_foo.py:

```
from helga.plugins import Command
class FooCommand(Command):
   pass
```
The respective entry point string might look something like this:

foo = helga\_foo:FooCommand

# **6.3.12 Supporting XMPP**

You shouldn't need to make any special changes to plugins if you follow the documenation above. However, remember that helga was started as an IRC bot, so things work a bit more to that favor. Plugins will still receive client, channel, nick, and message arguments.

Note, though, that values for channel will **never** be the full JID of a chat room. Instead, they will be the user portion of the room JID, prepended with a '#'. For example:

bots**@conf**.example.com

would become a channel named #bots and private messages from:

user**@host**.com

would become a channel named user.

Nick values operate in a similar manner, only using the resource portion of the JID for group chat. For example:

bots**@conf**.example.com/foo

would become a nick named:

foo

and a private message from:

foo**@host**.com

would become a nick named:

foo

For more information about how this works see [helga.comm.xmpp.Client.parse\\_channel\(\)](#page-48-0) and [helga.](#page-48-1) [comm.xmpp.Client.parse\\_nick\(\)](#page-48-1).

# <span id="page-35-0"></span>**6.4 Webhooks**

As of helga version 1.3, helga includes support for pluggable webhooks that can interact with the running bot or communicate via IRC. The webhook architecture is extensible much in the way that plugins work, allowing you to create new or custom HTTP services.

### **6.4.1 Overview**

The webhooks system has two important aspects and core concepts: the HTTP server and routes.
# **HTTP Server**

The webhooks system consists of an HTTP server that is managed by a command plugin named *[webooks](#page-40-0)*. This plugin is enabled by default and handles starting the HTTP server is started when helga successfully signs on to IRC. The server process is configured to listen on a port specified by the setting [WEBHOOKS\\_PORT](#page-64-0).

The actual implementation of this HTTP server is a combination of a TCP listner using the Twisted reactor, and twisted.web.server.Site with a single root resource (see [WebhookRoot](#page-60-0)) that manages each registered URL route.

Note: This server is managed via a plugin only so it can be controlled via IRC.

# **Routes**

Routes are the plugins of the webhook system. They are essentially registered URL paths that have some programmed behavior. For example, http://localhost:8080/github, or /github specifically, might be the registered route for a webhook that announces github code pushes on an IRC channel. Routes are declared using a decorator (see *[The @route Decorator](#page-36-0)*), which will feel familiar to anyone with [flask](http://flask.pocoo.org/) experience. At this time, routes also support HTTP basic authentication, which is configurable with a setting WEBHOOKS CREDENTIALS.

# <span id="page-36-0"></span>**6.4.2 The @route Decorator**

Much like the plugin system, webhook routes are created using an easy to use decorator API. At the core of this API is a single decorator  $\textcircled{route}$ , which will feel familiar to anyone with [flask](http://flask.pocoo.org/) experience:

helga.plugins.webhooks.**route**(*path*, *methods=None*)

Decorator to register a webhook route. This requires a path regular expression, and optionally a list of HTTP methods to accept, which defaults to accepting GET requests only. Incoming HTTP requests that use a nonallowed method will receive a 405 HTTP response.

# **Parameters**

- **path** a regular expression string for the URL path of the route
- **methods** a list of accepted HTTP methods for this route, defaulting to ['GET']

Decorated routes must follow this pattern:

helga.plugins.webhooks.**func**(*request*, *client*)

# Parameters

- **request** The incoming HTTP request, twisted.web.http.Request
- **client** The client connection. An instance of [helga.comm.irc.Client](#page-41-0) or [helga.comm.xmpp.Client](#page-45-0)

Returns a string HTTP response

For example:

```
from helga.plugins.webhooks import route
@route(r'/foo')
def foo(request, client):
    client.msg('#foo', 'someone hit the /foo endpoint')
    return 'message sent'
```
Routes can be configured to also support URL parameters, which act similarly to [django'](https://www.djangoproject.com/)s URL routing mechanisms. By introducing named pattern groups in the regular expression string. These will be passed as keyword arguments to the decorated route handler:

```
from helga.plugins.webhooks import route
@route(r'/foo/(?P<bar>[0-9]+)')
def foo(request, client, bar):
   client.msg('#foo', 'someone hit the /foo endpoint with bar \{0\}'.format(bar))
   return 'message sent'
```
# <span id="page-37-0"></span>**6.4.3 Authenticated Routes**

The webhooks system includes mechanisms for restricting routes to authenticated users. Note, that this is only supported to handle HTTP basic authentication. Auth credentials are currently limited to hard-coded username and password pairs configured as a list of two-tuples, the setting [WEBHOOKS\\_CREDENTIALS](#page-64-1). Routes are declared as requiring authentication using the *[@authenticated](#page-60-2)* decorator:

For example:

```
from helga.plugins.webhooks import authenticated, route
@route(r'/foo')
@authenticated
def foo(request, client):
   client.msg('#foo', 'someone hit the /foo endpoint')
    return 'message sent'
```
Important: The *[@authenticated](#page-60-2)* decorator must be the first decorator used for a route handler, otherwise the authentication check will not happen prior to a route being handled. This requirement may change in the future.

# **6.4.4 Sending Non-200 Responses**

By default, route handlers will send a 200 response to any incoming request. However, in some cases it may be necessary to explicitly return a non-200 response. In order to accomplish this, a route handler can manually set the response status code on the request object:

```
from helga.plugins.webhooks import route
@route(r'/foo')
def foo(request, client):
    request.setResponseCode(404)
    return 'foo is always 404'
```
In addition to this, route handlers can also raise  $helga$ .plugins.webhooks.HttpError:

```
from helga.plugins.webhooks import route, HttpError
@route(r'/foo')
def foo(request, client):
   raise HttpError(404, 'foo is always 404')
```
# **6.4.5 Using Templates**

When installed, helga will have [pystache](https://github.com/defunkt/pystache) installed as well, which can be used for templating webhooks that produce HTML responses. It is important though that any webhooks be packaged so that any external .mustache templates are packaged as well, which can be done by adding to a MANIFEST.in file (see *[Packaging and Distribution](#page-38-0)*):

recursive-include . \*.mustache

# **6.4.6 Handling Unicode**

Handling unicode for webhooks is not as strict as with plugins, but the same guidelines should follow. For example, webhooks should return unicode, but know that unicode strings are explicitly encoded as UTF-8 byte strings. See the plugin documentation *[Handling Unicode](#page-26-0)*.

# **6.4.7 Accessing The Database**

Database access for webhooks follows the same rules as for plugins. See the plugin documentation *[Accessing The](#page-26-1) [Database](#page-26-1)*

# **6.4.8 Requiring Settings**

Requiring settings for webhooks follows the same rules as for plugins. See the plugin documentation *[Requiring](#page-27-0) [Settings](#page-27-0)*

# <span id="page-38-0"></span>**6.4.9 Packaging and Distribution**

Much like plugins, webhooks are also installable python modules. For that reason, the rules for packaging and distributing webhooks are the same as with plugins (see plugin *[Packaging and Distribution](#page-29-0)*). However, there is one minor difference with respect to declaring the webhook entry point. Rather than indicating the webhook as a helga\_plugins entry point, it should be placed in an entry point section named helga\_webhooks. For example:

```
setup(
    entry_points=dict(
        helga_webhooks=[
             'api = myapi:decorated_route'
        ]
    )
)
```
# **6.4.10 Installing Webhooks**

Webhooks are installed in the same manner that plugins are installed (see plugin *[Installing Plugins](#page-31-0)*). And much like plugins, there are settings to control both a whitelist and blacklist for loading webhook routes (see ENABLED PLUGINS and DISABLED PLUGINS). To explicitly whitelist webhook routes to be loaded, use [ENABLED\\_WEBHOOKS](#page-63-2). To explicitly blacklist webhook routes from being loaded, use [DISABLED\\_WEBHOOKS](#page-63-3).

\_builtin:

# **6.5 Builtin Features**

Helga comes with many builtin plugins, webhooks, and features.

# **6.5.1 Supported Backends**

As of version 1.7.0, helga supports IRC, XMPP, and HipChat out of the box. Note, however, that helga originally started as an IRC bot, so much of the terminology will reflect that. The current status of XMPP and HipChat support is very limited and somewhat beta. In the future, helga may have a much more robust and pluggable backend system to allow connections to any number of chat services.

The default configuration assumes that you wish to connect to an IRC server. However, if you wish to connect to an XMPP or HipChat server, see *[XMPP Configuration](#page-19-0)*.

# **6.5.2 Builtin Plugins**

Helga comes with several builtin plugins. Generally speaking, it is better to have independently maintained plugins rather than modifying helga core. In fact, many of the plugins listed here may be retired as core plugins and moved to externally maintained locations. This is mainly due to the fact that some are either not useful as core plugins or would require more maintenance for helga core than should be needed.

Important: Some builtin plugins may be deprecated and removed in a future version of helga. They will be moved and maintained elsewhere as independent plugins.

# <span id="page-39-0"></span>**help**

A command plugin to show help strings for any installed command plugin. Usage:

helga (help|halp) [<plugin>]

With no arguments, all command plugin help strings are returned to the requesting user in a private message.

# **manager**

Important: This plugin requires database access for some features

A command plugin that acts as an IRC-based plugin manager. Usage:

helga plugins (list|(enable|disable) (<name> ...))

The 'list' subcommand will list out both enabled and disabled plugins for the current channel. For example:

```
<sduncan> !plugins list
<helga> Enabled plugins: foo, bar
<helga> Disabled plugins: baz
```
Both enable and disable will respectively move a plugin between enabled and disabled status on the current channel. If a database connection is configured, both enable and disable will record plugins as either automatically enabled for the current channel or not. For example:

```
<sduncan> !plugins enable baz
<sduncan> !plugins list
<helga> Enabled plugins: foo, bar, baz
<sduncan> !plugins disable baz
<helga> Enabled plugins: foo, bar
<helga> Disabled plugins: baz
```
# <span id="page-40-1"></span>**operator**

Important: This plugin requires database access for some features

A command plugin that exposes some capabilities exclusively for helga operators. Operators are nicks with elevated privileges configured via the OPERATORS setting (see *[Core Settings](#page-62-0)*). Usage:

```
helga (operator|oper|op) (reload <plugin>|(join|leave|autojoin (add|remove)) <channel>
˓→).
```
Each subcommand acts as follows:

```
reload <plugin> Experimental. Given a plugin name, perform a call to the python builtin reload() of the
     loaded module. Useful for seeing plugin code changes without restarting the process.
```
**(join|leave) <channel>** Join or leave a specified channel

**autojoin (add|remove) <channel>** Add or remove a channel from a set of autojoin channels. This features requries database access.

# **ping**

A simple command plugin to ping the bot, which will always respond with 'pong'. Usage:

```
helga ping
```
# <span id="page-40-0"></span>**webhooks**

A special type of command plugin that enables webhook support (see *[Webhooks](#page-35-0)*). This command is more of a highlevel manager of the webhook system. Usage:

helga webhooks (start|stop|routes)

Both start and stop are privileged actions and can start and stop the HTTP listener for webhooks respectively. To use them, a user must be configured as an operator. The routes subcommand will list all of the URL routes known to the webhook listener.

# **6.5.3 Builtin Webhooks**

Helga also includes some builtin webhooks for use out of the box.

# <span id="page-41-4"></span>**announcements**

The announcements webhook exposes a single HTTP endpoint for allowing the ability to post a message in an IRC channel via an HTTP request. This webhook only supports POST requests and requires HTTP basic authentication (see *[Authenticated Routes](#page-37-0)*). Requests must be made to a URL path /announce/<channel> such as /announce/ bots and made with a POST parameter message containing the IRC message contents. The endpoint will respond with 'Message Sent' on a successful message send.

# <span id="page-41-2"></span>**logger**

The logger webhook is a browsable web frontend for helga's builtin channel logger (see *[Channel Logging](#page-41-1)*). This webhook is enabled by default but requires that channel logging is enabled for it to be of any use. Logs are shown in a dated order, grouped by channel.

Without any configuration, this web frontend will allow browsing all channels in which the bot resides or has resided. This behavior can be changed with the setting CHANNEL LOGGING HIDE CHANNELS which should be a list of channel names that should be hidden from the browsable web UI. NOTE: they can still be accessed directly.

This webhook exposes a root /logger URL endpoint that serves as a channel listing. The webhook will support any url of the form /logger/<channel>/YYYY-MM-DD such as /logger/foo/2014-12-31.

# <span id="page-41-1"></span>**6.5.4 Channel Logging**

As of the 1.6 release, helga includes support for a simple channel logger, which may be useful for those wanting to helga to, in addition to any installed plugins, monitor and save conversations that occur on any channel in which the bot resides. This is a helga core feature and not managed by a plugin, mostly to ensure that channel logging *always* happens with some level of confidence that no preprocess plugins have modified the message. Channel logging feature can be either enabled or disabled via the setting CHANNEL LOGGING.

Channel logs are kept in UTC time and stored in dated logfiles that are rotated automatically. These log files are written to disk in a configurable location indicated by [CHANNEL\\_LOGGING\\_DIR](#page-63-6) and are organized by channel name. For example, message that occurred on Dec 31 2014 on channel #foo would be written to a file /path/to/logs/ #foo/2014-12-31.txt

The channel logger also includes a web frontend for browsing any logs on disk, documented as the builtin webhook *[logger](#page-41-2)*.

Note: Non-public channels (i.e. those not beginning with a '#') will be ignored by helga's channel logger. No conversations via private messages will be logged.

# **6.6 API Documentation**

# <span id="page-41-3"></span>**6.6.1 helga.comm.irc**

Twisted protocol and communication implementations for IRC

<span id="page-41-0"></span>**class** helga.comm.irc.**Client**(*factory=None*)

An implementation of *twisted.words.protocols.irc.IRCClient* with some overrides derived from helga settings (see *[Configuring Helga](#page-18-0)*). Some methods are overridden to provide additional functionality.

# <span id="page-42-0"></span>**action**(*user*, *channel*, *message*)

Handler for an IRC message. This method handles logging channel messages (if it occurs on a public channel) as well as allowing the plugin manager to send the message to all registered plugins. Should the plugin manager yield a response, it will be sent back over IRC.

# Parameters

- **user** IRC user string of the form {nick}!~{user}@{host}
- **channel** the channel from which the message came
- **message** the message contents

#### **alterCollidedNick**(*nickname*)

Called when the bot has a nickname collision. This will generate a new nick containing the perferred nick and the current timestamp.

# Parameters **nickname** – the nickname that was already taken

# **connectionLost**(*reason*)

Called when the connection is shut down.

Clear any circular references here, and any external references to this Protocol. The connection has been closed.

@type reason: L{twisted.python.failure.Failure}

# **connectionMade**()

Called when a connection is made.

This may be considered the initializer of the protocol, because it is called when the connection is completed. For clients, this is called once the connection to the server has been established; for servers, this is called after an accept() call stops blocking and a socket has been received. If you need to send any greeting or initial message, do it here.

# **encoding = 'UTF-8'**

The assumed encoding of IRC messages

# **erroneousNickFallback = None**

A backup nick should the preferred  $nizchannel$  be taken. This defaults to a string in the form of the preferred nick plus the timestamp when the process was started (i.e. helga\_12345)

#### **get\_channel\_logger**(*channel*)

Gets a channel logger, keeping track of previously requested ones. (see *[Channel Logging](#page-41-1)*)

Parameters **channel** – A channel name

Returns a python logger suitable for channel logging

# **irc\_unknown**(*prefix*, *command*, *params*)

Handler for any unknown IRC commands. Currently handles /INVITE commands

# **Parameters**

- **prefix** any command prefix, such as the IRC user
- **command** the IRC command received
- **params** list of parameters for the given command

# **is\_public\_channel**(*channel*)

Checks if a given channel is public or not. A channel is public if it starts with '#' and is not the bot's nickname (which occurs when a private message is received)

Parameters **channel** – the channel name to check

# <span id="page-43-0"></span>**join**(*channel*, *key=None*)

Join a channel, optionally with a passphrase required to join.

# Parameters

- **channel** the name of the channel to join
- **key** an optional passphrase used to join the given channel

# **joined**(*channel*)

Called when the client successfully joins a new channel. Adds the channel to the known channel list and sends the join signal (see *[Signals/Notifications of Helga Events](#page-28-0)*)

# Parameters **channel** – the channel that has been joined

# **kickedFrom**(*channel*, *kicker*, *message*)

Called when I am kicked from a channel.

# **leave**(*channel*, *reason=None*)

Leave a channel, optionally with a reason for leaving

# Parameters

- **channel** the name of the channel to leave
- **reason** an optional reason for leaving

# **left**(*channel*)

Called when the client successfully leaves a channel. Removes the channel from the known channel list and sends the left signal (see *[Signals/Notifications of Helga Events](#page-28-0)*)

# Parameters **channel** – the channel that has been left

# **lineRate = None**

An integer, in seconds, if IRC messages should be sent at a limit of once per this many seconds. None implies no limit. (setting [RATE\\_LIMIT](#page-62-1))

# **log\_channel\_message**(*channel*, *nick*, *message*)

Logs one or more messages by a user on a channel using a channel logger. If channel logging is not enabled, nothing happens. (see *[Channel Logging](#page-41-1)*)

# Parameters

- **channel** A channel name
- **nick** The nick of the user sending an IRC message
- **message** The IRC message
- **me**(*channel*, *message*)

Equivalent to: /me message

# Parameters

- **channel** The IRC channel to send the message to. A channel not prefixed by a '#' will be sent as a private message to a user with that nick.
- **message** The message to send

```
msg(channel, message)
```
Send a message over IRC to the specified channel

# **Parameters**

• **channel** – The IRC channel to send the message to. A channel not prefixed by a '#' will be sent as a private message to a user with that nick.

• **message** – The message to send

# <span id="page-44-1"></span><span id="page-44-0"></span>**nickname = None**

The preferred IRC nick of the bot instance (setting  $NICK$ )

# **on\_invite**(*inviter*, *invitee*, *channel*)

Handler for /INVITE commands. If the invitee is the bot, it will join the requested channel.

# **Parameters**

- **inviter** IRC user string of the form {nick}!~{user}@{host}
- **invitee** the nick of the user receiving the invite
- **channel** the channel to which invitee has been invited

# **parse\_nick**(*full\_nick*)

Parses a nick from a full IRC user string. For example from me!~myuser@localhost would return me.

**Parameters full\_nick** – the full IRC user string of the form  $\{nick\}$ ! ~  $\{user\}$  @  $\{host\}$ 

Returns The nick portion of the IRC user string

# **password = None**

A password should the IRC server require authentication (setting [SERVER](#page-61-1))

# **privmsg**(*user*, *channel*, *message*)

Handler for an IRC message. This method handles logging channel messages (if it occurs on a public channel) as well as allowing the plugin manager to send the message to all registered plugins. Should the plugin manager yield a response, it will be sent back over IRC.

# Parameters

- **user** IRC user string of the form {nick}!~{user}@{host}
- **channel** the channel from which the message came
- **message** the message contents

# **signedOn**()

Called when the client has successfully signed on to IRC. Establishes automatically joining channels. Sends the signon signal (see *[Signals/Notifications of Helga Events](#page-28-0)*)

# **sourceURL = 'http://github.com/shaunduncan/helga'**

The URL where the source of the bot is found

# **userJoined**(*user*, *channel*)

Called when a user joins a channel in which the bot resides. Responsible for sending the user\_joined signal (see *[Signals/Notifications of Helga Events](#page-28-0)*)

# Parameters

- **user** IRC user string of the form {nick}!~{user}@{host}
- **channel** the channel in which the event occurred

# **userLeft**(*user*, *channel*)

Called when a user leaves a channel in which the bot resides. Responsible for sending the user\_left signal (see *[Signals/Notifications of Helga Events](#page-28-0)*)

# Parameters

- **user** IRC user string of the form {nick}!~{user}@{host}
- **channel** the channel in which the event occurred

<span id="page-45-3"></span>**userRenamed**(*oldname*, *newname*)

# Parameters

- **oldname** the nick of the user before the rename
- **newname** the nick of the user after the rename

#### **username = None**

A username should the IRC server require authentication (setting [SERVER](#page-61-1))

# **class** helga.comm.irc.**Factory**

The client factory for twisted. Ensures that a client is properly created and handles auto reconnect if helga is configured for it (see settings [AUTO\\_RECONNECT](#page-62-2) and [AUTO\\_RECONNECT\\_DELAY](#page-62-3))

#### **buildProtocol**(*address*)

Build the helga protocol for twisted, or in other words, create the client object and return it.

Parameters **address** – an implementation of *twisted.internet.interfaces.IAddress*

**Returns** an instance of *[Client](#page-41-0)* 

# **clientConnectionFailed**(*connector*, *reason*)

Handler for when the IRC connection fails. Handles auto reconnect if helga is configured for it (see settings AUTO RECONNECT and AUTO RECONNECT DELAY)

# **clientConnectionLost**(*connector*, *reason*)

Handler for when the IRC connection is lost. Handles auto reconnect if helga is configured for it (see settings [AUTO\\_RECONNECT](#page-62-2) and [AUTO\\_RECONNECT\\_DELAY](#page-62-3))

# <span id="page-45-2"></span>**6.6.2 helga.comm.xmpp**

# <span id="page-45-0"></span>**class** helga.comm.xmpp.**Client**(*factory*)

The XMPP client that has predetermined behavior for certain events. This client assumes some default behavior for multi user chat (MUC) by setting the conference host as conference. HOST using HOST in [SERVER](#page-61-1). A specific MUC host can be specified using the key MUC\_HOST in [SERVER](#page-61-1).

This client is also a bit opinionated when it comes to chat rooms and how room names and nicks are delivered to plugins. Since helga originally started as an IRC bot, channels are sent to plugins as the user portion of the room JID prefixed with '#'. For example, if a message is received from bots@conference.example.com/ some\_user, the channel will be #bots. In this instance, plugins would see the user nick as some\_user. For private messages, a message received from some\_user@example.com would result in an identical channel and nick some\_user.

# **factory**

An instance of [Factory](#page-49-0) used to create this client instance.

# **jid**

The Jabber ID used by the client. A copy of the factory  $\exists$   $\exists$  d attribute.

#### **nickname**

The current nickname of the bot. Generally this is the user portion of the jid attribute, and the resource portion of chat room JIDs, but the value is obtained via the setting [NICK](#page-61-0). For HipChat support, this should be set to the user account's Full Name.

# **stream**

The raw data stream. An instance of *twisted.words.protocols.jabber.xmlstream.XmlStream*

# <span id="page-45-1"></span>**format\_channel**(*channel*)

Formats a channel as a valid JID string. This will operate with a fallback of channel@conference\_host should any of the following conditions happen:

- <span id="page-46-0"></span>• Parsing the channel as a JID fails with *twisted.words.protocols.jabber.jid.InvalidFormat*
- Either the user or host portion of the parsed JID is empty

Any prefixed '#' characters are removed. For example, assuming a conference host of 'conf.example.com':

- *#bots* would return *bots@conf.example.com*
- *bots* would return *bots@conf.example.com*
- *bots@rooms.example.com* would return *bots@rooms.example.com*
- *bots@rooms.example.com/resource* would return *bots@rooms.example.com*

**Parameters channel** – The channel to format as a full JID. Can be a simple string, '#' prefixed string, or full room JID.

Returns The full [user@host](mailto:user@host) JID of the room

# **get\_channel\_logger**(*channel*)

Gets a channel logger, keeping track of previously requested ones. (see *[Channel Logging](#page-41-1)*)

Parameters **channel** – A channel name

Returns a python logger suitable for channel logging

# **is\_public\_channel**(*channel*)

Checks if a given channel is public or not. A channel is public if it starts with '#'

Parameters **channel** – the channel name to check

# **join**(*channel*, *password=None*)

Join a channel, optionally with a passphrase required to join. Channels can either be a full, valid JID or a simple channel name like '#bots', which will be expanded into something like *bots@conference.example.com* (see [format\\_channel\(\)](#page-45-1))

# Parameters

- **channel** the name of the channel to join
- **key** an optional passphrase used to join the given channel

### **joined**(*channel*)

Called when the client successfully joins a new channel. Adds the channel to the known channel list and sends the join signal (see *[Signals/Notifications of Helga Events](#page-28-0)*)

# Parameters **channel** – the channel that has been joined

#### **leave**(*channel*, *reason=None*)

Leave a channel, optionally with a reason for leaving

# Parameters

- **channel** the name of the channel to leave
- **reason** an optional reason for leaving

# **left**(*channel*)

Called when the client successfully leaves a channel. Removes the channel from the known channel list and sends the left signal (see *[Signals/Notifications of Helga Events](#page-28-0)*)

# Parameters **channel** – the channel that has been left

# **log\_channel\_message**(*channel*, *nick*, *message*)

Logs one or more messages by a user on a channel using a channel logger. If channel logging is not enabled, nothing happens. (see *[Channel Logging](#page-41-1)*)

# <span id="page-47-0"></span>Parameters

- **channel** A channel name
- **nick** The nick of the user sending an IRC message
- **message** The IRC message

# **me**(*channel*, *message*)

Equivalent to: /me message. This is more compatibility with existing IRC plugins that use this method. Channels prefixed with '#' are assumed to be multi user chat rooms, otherwise, they are assumed to be individual users.

# Parameters

- **channel** The XMPP channel to send the message to. A channel not prefixed by a '#' will be sent as a private message to a user with that nick.
- **message** The message to send, which will be prefixed with '/me'

# **msg**(*channel*, *message*)

Send a message over XMPP to the specified channel. Channels prefixed with '#' are assumed to be multi user chat rooms, otherwise, they are assumed to be individual users.

# **Parameters**

- **channel** The XMPP channel to send the message to. A channel not prefixed by a '#' will be sent as a private message to a user with that nick.
- **message** The message to send

# **on\_authenticated**(*stream*)

Handler for successful authentication to the XMPP server. Establishes automatically joining channels. Sends the signon signal (see *[Signals/Notifications of Helga Events](#page-28-0)*)

Parameters **stream** – An instance of *twisted.words.protocols.jabber.xmlstream.XmlStream*

# **on\_connect**(*stream*)

Handler for a successful connection to the server. Sets the client xml stream and starts the heartbeat service.

Parameters **stream** – An instance of *twisted.words.protocols.jabber.xmlstream.XmlStream*

# **on\_disconnect**(*stream*)

Handler for an unexpected disconnect. Logs the disconnect and stops the heartbeat service.

Parameters **stream** – An instance of *twisted.words.protocols.jabber.xmlstream.XmlStream*

# **on\_init\_failed**(*failure*)

Handler for when client initialization fails. This should end contact with the server by sending the xml footer.

Parameters **failure** – The element of the failure

# **on\_invite**(*element*)

Handler that responds to channel invites from other users. This will acknowledge the request by joining the room indicated in the xml payload.

**Parameters element** – A <message/> element, instance of *twisted.words.xish.domish.Element*

# **on\_message**(*element*)

Handler for an XMPP message. This method handles logging channel messages (if it occurs on a public channel) as well as allowing the plugin manager to send the message to all registered plugins. Should the plugin manager yield a response, it will be sent back.

<span id="page-48-0"></span>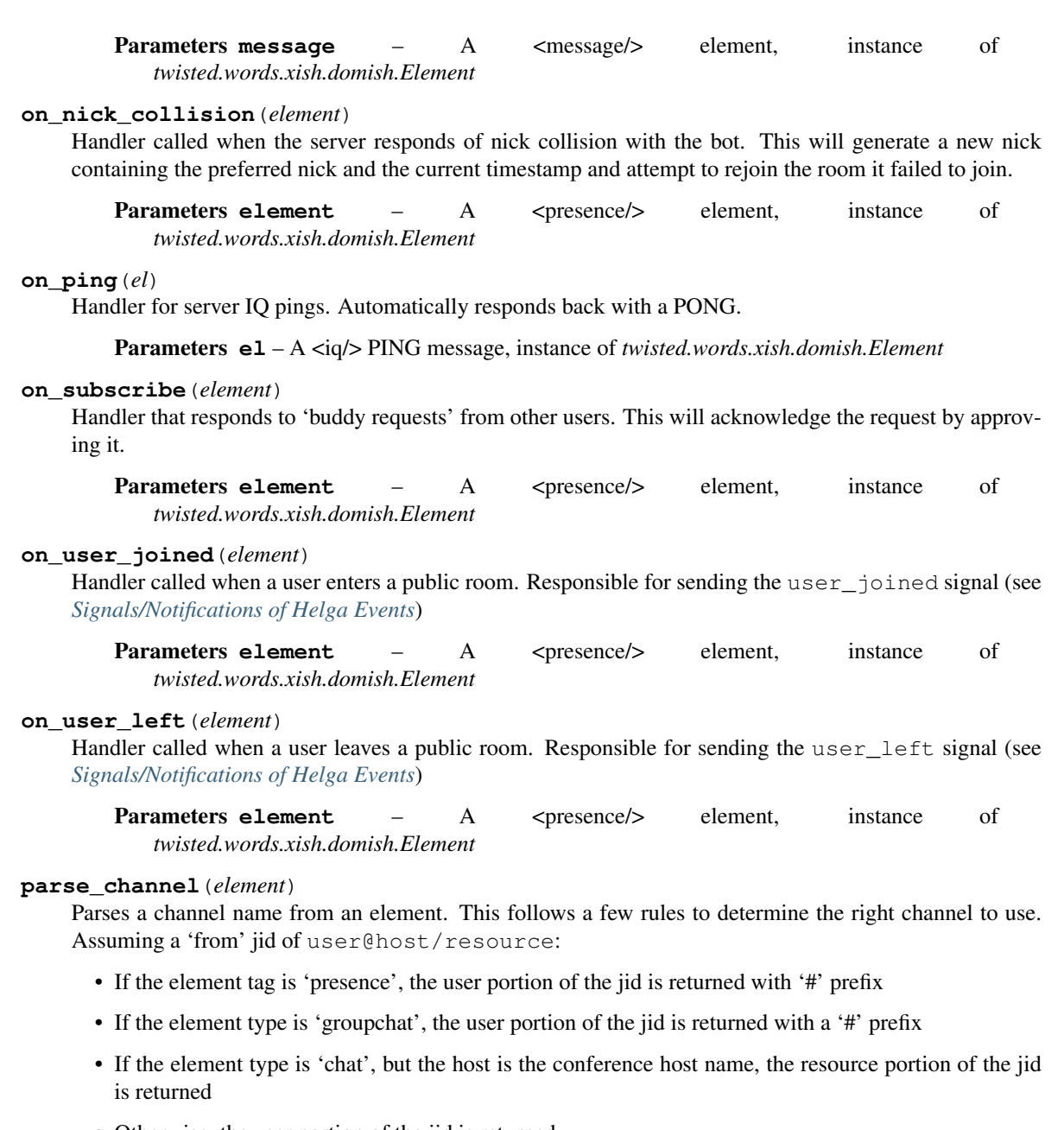

• Otherwise, the user portion of the jid is returned

Parameters **element** – An instance of *twisted.words.xish.domish.Element*

Returns The channel portion of the XMPP jid, prefixed with '#' if it's a chat room

# **parse\_message**(*message*)

Parses the message body from a <message/> element, ignoring any delayed messages. If a message is indeed a delayed message, an empty string is returned

Parameters message – A <message/> element, instance of *twisted.words.xish.domish.Element*

Returns The contents of the message, empty string if the message is delayed

# <span id="page-49-1"></span>**parse\_nick**(*message*)

Parses a nick from a full XMPP jid. This will also take special care to parse a nick as a user jid or a resource from a room jid. For example from me@jabber.local would return me and bots@conference. jabber.local/me would return me.

**Parameters message** – A <message/> element, instance of *twisted.words.xish.domish.Element*

Returns The nick portion of the XMPP jid

# **ping**()

Sends an IQ PING to the host server. Useful for establishing a heartbeat/keepalive

# **set\_presence**(*presence*)

Sends a <presence/> element to the connected server. Used to indicate online or available status

Parameters **presence** – The presence status string to send to the server

# <span id="page-49-0"></span>**class** helga.comm.xmpp.**Factory**

XMPP client factory. following *twisted.words.protocols.jabber.client.XMPPClientFactory*. Ensures that a client is properly created and handles auto reconnect if helga is configured for it (see settings [AUTO\\_RECONNECT](#page-62-2) and [AUTO\\_RECONNECT\\_DELAY](#page-62-3)).

By default the Jabber ID is set using the form USERNAME@HOST from [SERVER](#page-61-1), but a specific value can be used with the JID key instead.

# **jid**

The Jabber ID used by the client. Configured directly via JID in [SERVER](#page-61-1) or indirectly as USERNAME@HOST from [SERVER](#page-61-1). An instance of *twisted.words.protocols.jabber.jid.JID*.

# **auth**

An instance of *twisted.words.protocols.jabber.client.XMPPAuthenticator* used for password authentication of the server connection.

# **client**

The client instance of  $C1$  i ent

# **clientConnectionFailed**(*connector*, *reason*)

Handler for when the XMPP connection fails. Handles auto reconnect if helga is configured for it (see settings [AUTO\\_RECONNECT](#page-62-2) and [AUTO\\_RECONNECT\\_DELAY](#page-62-3))

# Parameters

- **connector** The twisted conntector
- **reason** A twisted Failure instance

**Raises** The given reason unless AUTO\_RECONNECT is enabled

# **clientConnectionLost**(*connector*, *reason*)

Handler for when the XMPP connection is lost. Handles auto reconnect if helga is configured for it (see settings [AUTO\\_RECONNECT](#page-62-2) and [AUTO\\_RECONNECT\\_DELAY](#page-62-3))

# **Parameters**

- **connector** The twisted conntector
- **reason** A twisted Failure instance

# Raises The given reason unless AUTO\_RECONNECT is enabled

# **protocol**

```
alias of twisted.words.protocols.jabber.xmlstream.XmlStream
```
# <span id="page-50-2"></span><span id="page-50-0"></span>**6.6.3 helga.db**

[pymongo](http://api.mongodb.org/python/current/) connection objects and utilities

# helga.db.**client**

A *pymongo.mongo\_client.MongoClient* instance, the connection client to MongoDB

helga.db.**db**

A *pymongo.database.Database* instance, the default MongoDB database to use

helga.db.**connect**()

Connect to a MongoDB instance, if helga is configured to do so (see setting [DATABASE](#page-62-4)). This will return the MongoDB client as well as the default database as configured.

Returns A two-tuple of (*pymongo.MongoClient*, *pymongo.database.Database*)

# <span id="page-50-1"></span>**6.6.4 helga.log**

# Logging utilities for helga

# **class** helga.log.**ChannelLogFileHandler**(*basedir*)

A rotating file handler implementation that will create UTC dated log files suitable for channel logging.

# **compute\_next\_rollover**()

Based on UTC now, computes the next rollover date, which will be 00:00:00 of the following day. For example, if the current datetime is 2014-10-31 08:15:00, then the next rollover will be 2014-11-01 00:00:00.

# **current\_filename**()

Returns a UTC dated filename suitable as a log file. Example: 2014-12-15.txt

#### **doRollover**()

Perform log rollover. Closes any open stream, sets a new log filename, and computes the next rollover time.

# **shouldRollover**(*record*)

Returns True if the current UTC datetime occurs on or after the next scheduled rollover datetime. False otherwise.

# Parameters **record** – a python log record

# **class** helga.log.**UTCTimeLogFilter**(*name="*)

A log record filter that will add an attribute utcnow and utctime to a log record. The former is a utcnow datetime object, the latter is the formatted time of day for utcnow.

# **filter**(*record*)

Filter the log record and add two attributes:

- utcnow: the value of *datetime.datetime.utcnow*
- utctime: the time formatted string of utcnow in the form HH:MM:SS

## helga.log.**getLogger**(*name*)

Obtains a named logger and ensures that it is configured according to helga's log settings (see *[Log Settings](#page-62-5)*). Use of this is generally intended to mimic *logging.getLogger* with the exception that it takes care of formatters and handlers.

Parameters **name** – The name of the logger to get

# helga.log.**get\_channel\_logger**(*channel*)

Obtains a python logger configured to operate as a channel logger.

**Parameters channel** – the channel name for the desired logger

# <span id="page-51-2"></span><span id="page-51-1"></span>**6.6.5 helga.plugins**

Helga's core plugin library containing base implementations for creating plugins as well as utilities for managing plugins at runtime

```
helga.plugins.registry
   helga.plugins.Registry
```
<span id="page-51-0"></span>helga.plugins. ACKS = ['roger', '10-4', 'no problem', 'will do', 'you got it', 'anything you A collection of pre-canned acknowledgement type responses

```
class helga.plugins.Command(command=", aliases=None, help=", priority=50, shlex=False)
```
A subclass of [Plugin](#page-53-0) for command type plugins (see *[Plugin Types](#page-21-0)*). Command plugins have a default priority of [PRIORITY\\_NORMAL](#page-53-1)

```
aliases = []
```
A list of command aliases. If a command 'search' has an alias list ['s'], then 'helga search foo' and 'helga s foo' will both run the command

```
command = ''
```
The command string, i.e. 'search' for a command 'helga search foo'

```
he1p =
```
An optional help string for the command. This is used by the builtin *[help](#page-39-0)* plugin

# **parse**(*botnick*, *message*)

Parse the incoming message using the current nick of the bot, the defined command string of this object, plus any aliases. Will return the actual command parsed (which could be an alias), plus either whitespaced delimited list of strings that follow the parsed command, or shlex argument list if shlex is True.

Generally, this does not need to be implemented by subclasses

# Parameters

- **botnick** the current bot nickname
- **message** the incoming chat message
- Returns two-tuple consisting of the string of parsed command, and an argument list of strings either whitespace delimited or shlex split.

# **process**(*client*, *channel*, *nick*, *message*)

Parses the incoming message and determins if this command should run (i.e. if the primary command or one of the aliases match).

# **Parameters**

- **client** an instance of [helga.comm.irc.Client](#page-41-0) or [helga.comm.xmpp.](#page-45-0)  $Cline$ ient
- **channel** The channel from which the message was received. This could be a public channel like '#foo', or in the event of a private message, could be the nick of the user sending the message
- **nick** The nick of the user sending the message
- **message** The full message string received from the server

Returns None if the plugin should not run, otherwise the return value of the run method

# **run**(*client*, *channel*, *nick*, *message*, *command*, *args*)

Executes this plugin with a given message to generate a response. This should run without regard to whether it should or should not for a given message. Note, that this is where the actual work for the plugin should occur. Subclasses should implement this method.

<span id="page-52-0"></span>A return value of None, an empty string, or empty list implies that no response should be sent via chat. A non-empty string, list of strings, or raised [ResponseNotReady](#page-57-0) implies a response to be sent.

### Parameters

- **client** an instance of [helga.comm.irc.Client](#page-41-0) or [helga.comm.xmpp.](#page-45-0) [Client](#page-45-0)
- **channel** The channel from which the message was received. This could be a public channel like '#foo', or in the event of a private message, could be the nick of the user sending the message
- **nick** The nick of the user sending the message
- **message** The full message string received from the server
- **cmd** The parsed command string which could be the registered command or one of the command aliases
- **args** The parsed command arguments as a list, i.e. any content following the command. For example: helga foo bar baz would be ['bar', 'baz']

Returns String or list of strings to return via chat. None or empty string or list for no response

# **shlex = False**

A boolean indicating whether or not to use shlex arg string parsing rather than naive whitespace splitting

# **class** helga.plugins.**Match**(*pattern="*, *priority=25*)

A subclass of [Plugin](#page-53-0) for match type plugins (see *[Plugin Types](#page-21-0)*). Matches have a default priority of [PRIORITY\\_LOW](#page-53-2)

# **match**(*message*)

Matches a message against the pattern defined for this class. If the pattern attribute is a callable, it is called with the message as its only argument and that value is returned. Otherwise, the pattern attribute is used as a regular expression string argument to re. findall and that value is returned.

Parameters **message** – the message received from the server

**Returns** the result of  $re$ . findall if pattern is a string, otherwise the return value of calling the pattern attribute with the message as a parameter

# **pattern = ''**

A regular expression string used to match against a chat message. Optionally, this attribute can be a callable that accepts a chat message string as its only argument and returns a value that can be evaluated for truthiness.

# **process**(*client*, *channel*, *nick*, *message*)

Processes a message sent by a user on a given channel. This will return None if the message does not match the plugin's pattern, or the return value of run if it does match. For this plugin to match an incoming message, the return value of  $\text{self}$ . match() must return value that can be evaluated for truth. Generally, subclasses should not have to worry about this method, and instead, should focus on the implementation of run.

# Parameters

- **client** an instance of [helga.comm.irc.Client](#page-41-0) or [helga.comm.xmpp.](#page-45-0)  $Cline$ ient
- **channel** The channel from which the message was received. This could be a public channel like '#foo', or in the event of a private message, could be the nick of the user sending the message
- **nick** The nick of the user sending the message

• **message** – The full message string received from the server

Returns None if the plugin should not run, otherwise the return value of the run method

<span id="page-53-3"></span>**run**(*client*, *channel*, *nick*, *message*, *matches*)

Executes this plugin with a given message to generate a response. This should run without regard to whether it should or should not for a given message. Note, that this is where the actual work for the plugin should occur. Subclasses should implement this method.

A return value of None, an empty string, or empty list implies that no response should be sent via chat. A non-empty string, list of strings, or raised [ResponseNotReady](#page-57-0) implies a response to be sent.

# Parameters

- **client** an instance of [helga.comm.irc.Client](#page-41-0) or [helga.comm.xmpp.](#page-45-0) [Client](#page-45-0)
- **channel** The channel from which the message was received. This could be a public channel like '#foo', or in the event of a private message, could be the nick of the user sending the message
- **nick** The nick of the user sending the message
- **message** The full message string received from the server
- **matches** The result of re. findall if decorated with a regular expression, otherwise the return value of the callable passed to  $helga$ .plugins.match()

Returns String or list of strings to return via chat. None or empty string or list for no response

# helga.plugins.**PRIORITY\_HIGH = 75**

The value for high priority plugins. Configurable via setting [PLUGIN\\_PRIORITY\\_HIGH](#page-63-7)

# <span id="page-53-2"></span>helga.plugins.**PRIORITY\_LOW = 25**

The value for low priority plugins. Configurable via setting [PLUGIN\\_PRIORITY\\_LOW](#page-63-8)

# <span id="page-53-1"></span>helga.plugins.**PRIORITY\_NORMAL = 50**

The value for normal priority plugins. Configurable via setting [PLUGIN\\_PRIORITY\\_NORMAL](#page-63-9)

# <span id="page-53-0"></span>**class** helga.plugins.**Plugin**(*priority=50*)

The base class for helga plugins. There are three main methods of this base class that are important for creating class-based plugins.

# preprocess

Run by the plugin registry as a preprocessing mechanism. Allows plugins to modify the channel, nick, and/or message that other plugins will receive.

#### process

Run by the plugin registry to allow a plugin to process a chat message. This is the primary entry point for plugins according to the plugin manager, so it should either return a response or not.

# run

Run internally by the plugin, generally from within the process method. This should do the actual work to generate a response. In other words, process should handle checking if the plugin should handle a message and then return whatever run returns.

# **decorate**(*fn*, *preprocessor=False*)

A helper for decorating a function to handle this plugin. This essentially just monkey patches the run or preprocess method whith the given function. Decorated functions should accept whatever arguments the subclass implementation sends to its run method. Also, instances/subclasses of  $Pluqin$  are kept

in a list attribute of the decorated function. This allows chainable decorators that function as intended. Example usage:

```
def my_plugin(*args, **kwargs):
   pass
p = Plugin()
p.decorate(my_plugin)
assert p in my_plugin._plugins
```
# Parameters

- **fn** function to decorate
- **preprocessor** True if the function should be decorated as a preprocessor

# **preprocess**(*client*, *channel*, *nick*, *message*)

A preprocessing filter for plugins. This allows a plugin to modify a received message prior to that message being handled by this plugin's or other plugin's process method.

# **Parameters**

- **client** an instance of [helga.comm.irc.Client](#page-41-0) or [helga.comm.xmpp.](#page-45-0) [Client](#page-45-0)
- **channel** The channel from which the message was received. This could be a public channel like '#foo', or in the event of a private message, could be the nick of the user sending the message
- **nick** The nick of the user sending the message
- **message** The full message string received from the server

Returns a three-tuple (channel, nick, message) containing any modifications

# **priority = 50**

The registered priority of the plugin

**process**(*client*, *channel*, *nick*, *message*)

This method of a plugin is called by helga's plugin registry to process an incoming chat message. This should determine whether or not the plugin run method should be called. If so, it should return whatever return value run generates. If not, None should be returned.

# Parameters

- **client** an instance of [helga.comm.irc.Client](#page-41-0) or [helga.comm.xmpp.](#page-45-0) [Client](#page-45-0)
- **channel** The channel from which the message was received. This could be a public channel like '#foo', or in the event of a private message, could be the nick of the user sending the message
- **nick** The nick of the user sending the message
- **message** The full message string received from the server

Returns None if the plugin should not run, otherwise the return value of the run method

# **run**(*client*, *channel*, *nick*, *message*, *\*args*, *\*\*kwargs*)

Executes this plugin with a given message to generate a response. This should run without regard to whether it should or should not for a given message. Note, that this is where the actual work for the plugin should occur. Subclasses should implement this method.

<span id="page-55-1"></span>A return value of None, an empty string, or empty list implies that no response should be sent via chat. A non-empty string, list of strings, or raised [ResponseNotReady](#page-57-0) implies a response to be sent.

# Parameters

- **client** an instance of [helga.comm.irc.Client](#page-41-0) or [helga.comm.xmpp.](#page-45-0) [Client](#page-45-0)
- **channel** The channel from which the message was received. This could be a public channel like '#foo', or in the event of a private message, could be the nick of the user sending the message
- **nick** The nick of the user sending the message
- **message** The full message string received from the server

Returns None if no response is to be sent back to the server, a non-empty string or list of strings if a response is to be returned

# <span id="page-55-0"></span>**class** helga.plugins.**Registry**

Simple plugin registry that handles dispatching messages to registered plugins. Plugins can be disabled or enabled per channel. By default, all plugins are loaded, but not enabled on a channel unless it exists in [DEFAULT\\_CHANNEL\\_PLUGINS](#page-63-10). This is done so that potentially annoying plugins can be enabled on-demand. Plugin loading can be limited to a whitelist via [ENABLED\\_PLUGINS](#page-63-0) or restricted to a blacklist via [DISABLED\\_PLUGINS](#page-63-1).

# **plugins = {}**

A dictionary mapping plugin names to decorated functions or  $Pluqin$  subclasses

# **enabled\_plugins = {}**

A dictionary of enabled plugin names per channel, keyed by channel name

# **all\_plugins**

A set of all registered plugin names

**disable**(*channel*, *\*plugins*)

Disable a plugin or plugins on a desired channel

# Parameters

- **channel** the desired chat channel
- **\*plugins** a list of plugin names to disable

# **enable**(*channel*, *\*plugins*)

Enable a plugin or plugins on a desired channel

# **Parameters**

- **channel** the desired chat channel
- **\*plugins** a list of plugin names to enable

# **get\_plugin**(*name*)

Get a plugin by name

Parameters **name** – the name of the plugin

**Returns** a plugin implementation (decorated function or  $Pluqin$  sublclass)

# **load**()

Load all plugins registered via setuptools entry point named helga\_plugins and initialize them. For example:

```
entry_points = {
    'helga_plugins': [
        'plugin name = mylib.mymodule:MyPluginClass',
    ],
}
```
Note that this loading honors plugin whitelists and blacklists from the settings [ENABLED\\_PLUGINS](#page-63-0) and [DISABLED\\_PLUGINS](#page-63-1) respectively. If there are no whitelisted plugins, nothing is loaded. If a plugin is in the blacklist, it is not loaded. If a plugin is not listed in the whitelist, it is not loaded.

# **preprocess**(*client*, *channel*, *nick*, *message*)

Invoke the preprocess method for each plugin on a given channel according to plugin priority. Any exceptions from plugins will be suppressed and logged.

# **Parameters**

- **client** an instance of [helga.comm.irc.Client](#page-41-0) or [helga.comm.xmpp.](#page-45-0) [Client](#page-45-0)
- **channel** the channel from which the message came
- **nick** the nick of the user sending the message
- **message** the original message received

Returns a three-tuple (channel, nick, message) containing modifications all preprocessor plugins have made

# **prioritized**(*channel*, *high\_to\_low=True*)

Obtain a list of enabled plugins for a given channel ordered according to their priority (see *[Plugin Priori](#page-22-0)[ties](#page-22-0)*). The default action is to return a list ordered from most important to least important.

# Parameters

- **channel** the chat channel for the enabled plugin list
- **high\_to\_low** priority ordering, True for most important to least important.

# **process**(*client*, *channel*, *nick*, *message*)

Invoke the process method for each plugin on a given channel according to plugin priority. Any exceptions from plugins will be suppressed and logged. All return values from plugin process methods are collected unless the setting [PLUGIN\\_FIRST\\_RESPONDER\\_ONLY](#page-63-11) is set to True or a plugin raises [ResponseNotReady](#page-57-0), in which case the first plugin to return a response or raise ResponseNotReady will prevent others from processing. All response strings are explicitly converted to unicode.

# Parameters

- **client** an instance of [helga.comm.irc.Client](#page-41-0) or [helga.comm.xmpp.](#page-45-0) [Client](#page-45-0)
- **channel** the channel from which the message came
- **nick** the nick of the user sending the message
- **message** the original message received

Returns a list of non-empty unicode response strings

# **register**(*name*, *fn\_or\_cls*)

Register a decorated plugin function or  $Pluqin$  subclass with a given name

# Parameters

• **name** – the name of the plugin

• **fn** or cls – a decorated plugin function or [Plugin](#page-53-0) subclass

<span id="page-57-2"></span>**Raises** TypeError if the  $fn\_or\_cls$  argument is not a decorated plugin function or [Plugin](#page-53-0) subclass

# **reload**(*name*)

Reloads a plugin with a given name. This is equivalent to finding the registered entry point module and using the python builtin reload().

Parameters **name** – the desired plugin to reload

Returns True if reloaded, False if an exception occurred

#### <span id="page-57-0"></span>**exception** helga.plugins.**ResponseNotReady**

Exception raised by plugins that perform some async operation using twisted deferreds. If the bot is configured to only allow the first plugin response (by default), then any plugin raising this will prevent further plugin execution

(see *[Communicating Asynchronously](#page-27-1)*)

helga.plugins.**command**(*command*, *aliases=None*, *help="*, *priority=50*, *shlex=False*) A decorator for creating command plugins

#### **Parameters**

- **command** The command string, i.e. 'search' for a command 'helga search foo'
- **aliases** A list of command aliases. If a command 'search' has an alias list ['s'], then 'helga search foo' and 'helga s foo' will both run the command.
- **help** An optional help string for the command. This is used by the builtin help plugin.
- **priority** The priority of the plugin. Default is [PRIORITY\\_NORMAL](#page-53-1).
- **shlex** A boolean indicating whether to use shlex arg string parsing rather than naive whitespace splitting.

Decorated functions should follow this pattern:

helga.plugins.**func**(*client*, *channel*, *nick*, *message*, *cmd*, *args*)

### Parameters

- **client** an instance of [helga.comm.irc.Client](#page-41-0) or [helga.comm.xmpp.](#page-45-0) [Client](#page-45-0)
- **channel** The channel from which the message was received. This could be a public channel like '#foo', or in the event of a private message, could be the nick of the user sending the message
- **nick** The nick of the user sending the message
- **message** The full message string received from the server
- **cmd** The parsed command string which could be the registered command or one of the command aliases
- **args** The parsed command arguments as a list, i.e. any content following the command. For example: helga foo bar baz would be ['bar', 'baz']

Returns String or list of strings to return via chat. None or empty string or list for no response

<span id="page-57-1"></span>helga.plugins.**match**(*pattern*, *priority=25*) A decorator for creating match plugins

# **Parameters**

- <span id="page-58-1"></span>• **pattern** – A regular expression string used to match against a chat message. Optionally, this argument can be a callable that accepts a chat message string as its only argument and returns a value that can be evaluated for truthiness.
- **priority** The priority of the plugin. Default is [PRIORITY\\_LOW](#page-53-2)

Decorated match functions should follow this pattern:

helga.plugins.**func**(*client*, *channel*, *nick*, *message*, *matches*)

# Parameters

- **client** an instance of [helga.comm.irc.Client](#page-41-0) or [helga.comm.xmpp.](#page-45-0) [Client](#page-45-0)
- **channel** The channel from which the message was received. This could be a public channel like '#foo', or in the event of a private message, could be the nick of the user sending the message
- **nick** The nick of the user sending the message
- **message** The full message string received from the server
- **matches** The result of re. findall if decorated with a regular expression, otherwise the return value of the callable passed

Returns String or list of strings to return via chat. None or empty string or list for no response

# helga.plugins.**preprocessor**(*priority=50*)

A decorator for creating preprocessor plugins

Parameters **priority** – The priority of the plugin. Default is [PRIORITY\\_NORMAL](#page-53-1)

Decorated preprocessor functions should follow this pattern:

helga.plugins.**func**(*client*, *channel*, *nick*, *message*, *matches*)

# Parameters

- **client** an instance of [helga.comm.irc.Client](#page-41-0) or [helga.comm.xmpp.](#page-45-0) [Client](#page-45-0)
- **channel** The channel from which the message was received. This could be a public channel like '#foo', or in the event of a private message, could be the nick of the user sending the message
- **nick** The nick of the user sending the message
- **message** The full message string received from the server

Returns a three-tuple (channel, nick, message) containing any modifications

# helga.plugins.**random\_ack**()

Returns a random choice from [ACKS](#page-51-0)

# <span id="page-58-0"></span>**6.6.6 helga.plugins.webhooks**

Webhook HTTP server plugin and core webhook API

Webhooks provide a way to expose HTTP endpoints that can interact with helga. A command plugin manages an HTTP server that is run on a port specified by setting [helga.settings.WEBHOOKS\\_PORT](#page-64-0) (default 8080). An additional, optional setting that can be used for routes requiring HTTP basic auth is [helga.settings.](#page-64-1) [WEBHOOKS\\_CREDENTIALS](#page-64-1), which should be a list of tuples, where each tuple is a pair of (username, password).

<span id="page-59-1"></span>Routes are URL path endpoints. On the surface they are just python callables decorated using  $\theta$  route. The route decorated must be given a path regex, and optional list of HTTP methods to accept. Webhook plugins must be registered in the same way normal plugins are registered, using setuptools entry\_points. However, they must belong to the entry\_point group helga\_webhooks. For example:

```
setup(entry_points={
    'helga_webhooks': [
        'api = myapi.decorated_route'
    ]
})
```
<span id="page-59-0"></span>For more information, see *[Webhooks](#page-35-0)*

**exception** helga.plugins.webhooks.**HttpError**(*code*, *message=None*, *response=None*) A basic HTTP error.

@type status: L{bytes} @ivar status: Refers to an HTTP status code, for example C{http.NOT\_FOUND}.

@type message: L{bytes} @param message: A short error message, for example "NOT FOUND".

@type response: L{bytes} @ivar response: A complete HTML document for an error page.

```
class helga.plugins.webhooks.WebhookPlugin(*args, **kwargs)
     A command plugin that manages running an HTTP server for webhook routes and services. Usage:
```
helga webhooks (start|stop|routes)

Both start and stop are privileged actions and can start and stop the HTTP listener for webhooks respectively. To use them, a user must be configured as an operator. The routes subcommand will list all of the URL routes known to the webhook listener.

Webhook routes are generally loaded automatically if they are installed. There are whitelist and blacklist con-trols to limit loading webhook routes (see [ENABLED\\_WEBHOOKS](#page-63-2) and [DISABLED\\_WEBHOOKS](#page-63-3))

```
add_route(fn, path, methods)
```
Adds a route handler function to the root web resource at a given path and for the given methods

# **Parameters**

- **fn** the route handler function
- **path** the URL path of the route
- **methods** list of HTTP methods that the route should respond to

# **control**(*action*)

Control the running HTTP server. Intended for helga operators.

**Parameters action** – the action to perform, either 'start' or 'stop'

#### **list\_routes**(*client*, *nick*)

Messages a user with all webhook routes and their supported HTTP methods

# Parameters

- **client** an instance of [helga.comm.irc.Client](#page-41-0) or [helga.comm.xmpp.](#page-45-0) [Client](#page-45-0)
- **nick** the nick of the chat user to message

**run**(*client*, *channel*, *nick*, *msg*, *cmd*, *args*)

Executes this plugin with a given message to generate a response. This should run without regard to whether it should or should not for a given message. Note, that this is where the actual work for the plugin should occur. Subclasses should implement this method.

<span id="page-60-3"></span>A return value of None, an empty string, or empty list implies that no response should be sent via chat. A non-empty string, list of strings, or raised [ResponseNotReady](#page-57-0) implies a response to be sent.

# Parameters

- **client** an instance of [helga.comm.irc.Client](#page-41-0) or [helga.comm.xmpp.](#page-45-0) [Client](#page-45-0)
- **channel** The channel from which the message was received. This could be a public channel like '#foo', or in the event of a private message, could be the nick of the user sending the message
- **nick** The nick of the user sending the message
- **message** The full message string received from the server
- **cmd** The parsed command string which could be the registered command or one of the command aliases
- **args** The parsed command arguments as a list, i.e. any content following the command. For example: helga foo bar baz would be ['bar', 'baz']

Returns String or list of strings to return via chat. None or empty string or list for no response

# <span id="page-60-0"></span>**class** helga.plugins.webhooks.**WebhookRoot**(*\*args*, *\*\*kwargs*)

The root HTTP resource the webhook HTTP server uses to respond to requests. This manages all registered webhook route handlers, manages running them, and manages returning any responses generated.

# **add\_route**(*fn*, *path*, *methods*)

Adds a route handler function to the root web resource at a given path and for the given methods

# **Parameters**

- **fn** the route handler function
- **path** the URL path of the route
- **methods** list of HTTP methods that the route should respond to

# **chat\_client = None**

An instance of [helga.comm.irc.Client](#page-41-0) or [helga.comm.xmpp.Client](#page-45-0)

# **render**(*request*)

Renders a response for an incoming request. Handles finding and dispatching the route matching the incoming request path. Any response string generated will be explicitly encoded as a UTF-8 byte string.

If no route patch matches the incoming request, a 404 is returned.

If a route is found, but the request uses a method that the route handler does not support, a 405 is returned.

Parameters request - The incoming HTTP request, twisted.web.http.Request

Returns a string with the HTTP response content

# **routes = None**

A dictionary of regular expression URL paths as keys, and two-tuple values of allowed methods, and the route handler function

# <span id="page-60-2"></span>helga.plugins.webhooks.**authenticated**(*fn*)

Decorator for declaring a webhook route as requiring HTTP basic authentication. Incoming requests validate a supplied basic auth username and password against the list configured in the setting [WEBHOOKS\\_CREDENTIALS](#page-64-1). If no valid credentials are supplied, an HTTP 401 response is returned.

<span id="page-60-1"></span>**Parameters**  $\mathbf{fn}$  – the route handler to decorate

<span id="page-61-3"></span>helga.plugins.webhooks.**route**(*path*, *methods=None*)

Decorator to register a webhook route. This requires a path regular expression, and optionally a list of HTTP methods to accept, which defaults to accepting GET requests only. Incoming HTTP requests that use a nonallowed method will receive a 405 HTTP response.

# Parameters

- **path** a regular expression string for the URL path of the route
- **methods** a list of accepted HTTP methods for this route, defaulting to ['GET']

Decorated routes must follow this pattern:

helga.plugins.webhooks.**func**(*request*, *client*)

# Parameters

- **request** The incoming HTTP request, twisted.web.http.Request
- **client** The client connection. An instance of [helga.comm.irc.Client](#page-41-0) or [helga.comm.xmpp.Client](#page-45-0)

Returns a string HTTP response

# <span id="page-61-2"></span>**6.6.7 helga.settings**

Default settings and configuration utilities

# **Chat Settings**

Settings that pertain to how helga operates with and connects to a chat server

```
helga.settings.NICK = 'helga'
```
The preferred nick of the bot instance. For XMPP clients, this will be used when joining rooms.

```
helga.settings.CHANNELS = [('#bots',)]
```
A list of channels to automatically join. You can specify either a single channel name or a two-tuple of channel name, and password. For example:

```
CHANNELS = [
    '#bots',
    ('#foo', 'password'),
]
```
Note that this setting is only for hardcoded autojoined channels. Helga also responds to /INVITE commands as well offers a builtin plugin to configure autojoin channels at runtime (see *[operator](#page-40-1)*)

For XMPP/HipChat support, channel names should either be the full room JID in the form of room@host or a simple channel name prefixed with a '#' such as  $\#$ room. Depending on the configuration, the room JID will be constructed using the MUC\_HOST value of the SERVER setting or by prefixing 'conference.' to the HOST value.

```
helga.settings.SERVER = {'HOST': 'localhost', 'PORT': 6667, 'TYPE': 'irc'}
     Dictionary of connection details. At a minimum this should contain keys HOST and PORT which default to
     'localhost' and 6667 respectively for irc. Optionally, you can specify a boolean key SSL if you require helga to
     connect via SSL. You may also specify keys USERNAME and PASSWORD if your server requires authentication.
     For example:
```

```
SERVER = {'HOST': 'localhost',
   'PORT': 6667,
    'SSL': False,
    'USERNAME': 'user',
    'PASSWORD': 'pass',
}
```
Additional, optional keys are supported for different chat backends:

- TYPE: the backend type to use, 'irc' or 'xmpp'
- MUC\_HOST: the MUC group chat domain like 'conference.example.com' for group chat
- JID: A full jabber ID to use instead of USERNAME (xmpp only)

```
helga.settings.AUTO_RECONNECT = True
```
A boolean indicating if the bot automatically reconnect on connection lost

```
helga.settings.AUTO_RECONNECT_DELAY = 5
```
An integer for the time, in seconds, to delay between reconnect attempts

```
helga.settings.RATE_LIMIT = None
```
IRC Only. An integer indicating the rate limit, in seconds, for messages sent over IRC. This may help to prevent flood, but may degrade the performance of the bot, as it applies to every message sent to IRC.

# <span id="page-62-0"></span>**Core Settings**

Settings that pertain to core helga features.

```
helga.settings.OPERATORS = []
```
A list of chat nicks that should be considered operators/administrators

```
helga.settings.DATABASE = {'DB': 'helga', 'HOST': 'localhost', 'PORT': 27017}
     A dictionary containing connection info for MongoDB. The minimum settings that should exist here are
     'HOST', the MongoDB host, 'PORT, the MongoDB port, and 'DB' which should be the MongoDB collec-
     tion to use. These values default to 'localhost', 27017, and 'helga' respectively. Both 'USERNAME' and
     'PASSWORD' can be specified if MongoDB requires authentication. For example:
```

```
DATABASE = {
    'HOST': 'localhost',
    'PORT': 27017,
    'DB': 'helga',
    'USERNAME': 'foo',
    'PASSWORD': 'bar',
}
```
# <span id="page-62-5"></span>**Log Settings**

```
helga.settings.LOG_LEVEL = 'DEBUG'
     A string for the logging level helga should use for process logging
helga.settings.LOG_FILE = None
```
A string, if set, a string indicating the log file for python logs. By default helga will log directly to stdout

helga.settings.LOG\_FORMAT = '%(asctime)-15s [%(levelname)s] [%(name)s:%(lineno)d]: %(messa A string that is compatible with configuring a python logging formatter.

# <span id="page-63-12"></span>**Channel Log Settings**

# <span id="page-63-5"></span>See *[Channel Logging](#page-41-1)*

helga.settings.**CHANNEL\_LOGGING = False**

A boolean, if True, will enable conversation logging on all channels

<span id="page-63-6"></span>helga.settings.**CHANNEL\_LOGGING\_DIR = '.logs'**

If [CHANNEL\\_LOGGING](#page-63-5) is enabled, this is a string of the directory to which channel logs should be written.

<span id="page-63-4"></span>helga.settings.**CHANNEL\_LOGGING\_HIDE\_CHANNELS = []**

A list of channel names (either with or without a '#' prefix) that will be hidden in the browsable channel log web ui.

# **Plugin and Webhook Settings**

Settings that control plugin and/or webhook behaviors. See *[Plugins](#page-21-1)* or *[Webhooks](#page-35-0)*

<span id="page-63-0"></span>helga.settings.**ENABLED\_PLUGINS = True**

A list of plugin names that should be loaded by the plugin manager. This effectively serves as a mechanism for explicitly including plugins that have been installed on the system. If this value is True, the plugin manager will load any plugin configured with an entry point and make it available for use. If it is None, or an empty list, no plugins will be loaded. See *[Plugins](#page-21-1)* for more information.

# <span id="page-63-1"></span>helga.settings.**DISABLED\_PLUGINS = []**

A list of plugin names that should NOT be loaded by the plugin manager. This effectively serves as a mechanism for explicitly excluding plugins that have been installed on the system. If this value is True, the plugin manager will NOT load any plugin configured with an entry point. If it is None, or an empty list, no plugins will be blacklisted. See *[Plugins](#page-21-1)* for more information.

# <span id="page-63-10"></span>helga.settings.**DEFAULT\_CHANNEL\_PLUGINS = True**

A list of plugin names that should be enabled automatically for any channel. If this value is True, all plugins installed will be enabled by default. If this value is None, or an empty list, no plugins will be enabled on channels by default. See *[Plugins](#page-21-1)* for more information.

# <span id="page-63-2"></span>helga.settings.**ENABLED\_WEBHOOKS = True**

A list of whitelisted webhook names that should be loaded and enabled on process startup. If this value is True, then all webhooks available are loaded and made available. An empty list or None implies that no webhooks will be made available. See *[Webhooks](#page-35-0)* for more details.

# <span id="page-63-3"></span>helga.settings.**DISABLED\_WEBHOOKS = None**

A list of blacklisted webhook names that should NOT be loaded and enabled on process startup. If this value is True, then all webhooks available are loaded and made available. An empty list or None implies that no webhooks will be made available. See *[Webhooks](#page-35-0)* for more details.

```
helga.settings.PLUGIN_PRIORITY_LOW = 25
```
Integer value for 'low' priority plugins (see *[Plugin Priorities](#page-22-0)*)

<span id="page-63-9"></span>helga.settings.**PLUGIN\_PRIORITY\_NORMAL = 50**

Integer value for 'normal' priority plugins (see *[Plugin Priorities](#page-22-0)*)

# <span id="page-63-7"></span>helga.settings.**PLUGIN\_PRIORITY\_HIGH = 75**

Integer value for 'high' priority plugins (see *[Plugin Priorities](#page-22-0)*)

# <span id="page-63-11"></span>helga.settings.**PLUGIN\_FIRST\_RESPONDER\_ONLY = True**

A boolean, if True, the first response received from a plugin will be the only message sent back to the chat server. If False, all responses are sent.

```
helga.settings.COMMAND_PREFIX_BOTNICK = True
```
If a boolean and True, command plugins can be run by asking directly, such as 'helga foo\_command'. This can also be a string for specifically setting a nick type prefix (such as @NickName for HipChat)

```
helga.settings.COMMAND_PREFIX_CHAR = '!'
```
A string char, if non-empty, that can be used to invoke a command without requiring the bot's nick. For example 'helga foo' could be run with '!foo'.

```
helga.settings.COMMAND_ARGS_SHLEX = False
```
A boolean that controls the behavior of argument parsing for command plugins. If False, command plugin arguments are parsed using a naive whitespace split. If True, they will be parsed using *shlex.split*. See *[Command](#page-22-1) [Plugins](#page-22-1)* for more information. The default is False, but this shlex parsing will be the only supported means of argument string parsing in a future version.

```
helga.settings.WEBHOOKS_PORT = 8080
```
The integer port the webhooks plugin should listen for http requests.

```
helga.settings.WEBHOOKS_CREDENTIALS = []
```
List of two-tuple username and passwords used for http webhook basic authentication

```
helga.settings.configure(overrides)
```
Applies custom configuration to global helga settings. Overrides can either be a python import path string like 'foo.bar.baz' or a filesystem path like 'foo/bar/baz.py'

```
Parameters overrides – an importable python path string like 'foo.bar' or a filesystem path to a
    python file like 'foo/bar.py'
```
# <span id="page-64-2"></span>**6.6.8 helga.util.encodings**

Utilities for working with unicode and/or byte strings

helga.util.encodings.**from\_unicode**(*unistr*, *errors='ignore'*)

Safely convert unicode to a byte string by first checking if it already is a byte string before encoding. This function assumes UTF-8 for byte strings and by default will ignore any encoding errors.

# **Parameters**

- **unistr** either unicode or a byte string
- **errors** a string indicating how encoding errors should be handled (i.e. 'strict', 'ignore', 'replace')

```
helga.util.encodings.from_unicode_args(fn)
```
Decorator used to safely convert a function's positional arguments from unicode to byte strings

# helga.util.encodings.**to\_unicode**(*bytestr*, *errors='ignore'*)

Safely convert a byte string to unicode by first checking if it already is unicode before decoding. This function assumes UTF-8 for byte strings and by default will ignore any decoding errors.

# **Parameters**

- **bytestr** either a byte string or unicode string
- **errors** a string indicating how decoding errors should be handled (i.e. 'strict', 'ignore', 'replace')

# helga.util.encodings.**to\_unicode\_args**(*fn*)

Decorator used to safely convert a function's positional arguments from byte strings to unicode

# CHAPTER 7

Indices and Tables

- genindex
- modindex
- search

# Python Module Index

# h

helga.comm.irc, [38](#page-41-3) helga.comm.xmpp, [42](#page-45-2) helga.db, [47](#page-50-0) helga.log, [47](#page-50-1) helga.plugins, [48](#page-51-1) helga.plugins.webhooks, [55](#page-58-0) helga.settings, [58](#page-61-2) helga.util.encodings, [61](#page-64-2)

# Index

# A

ACKS (in module helga.plugins), [48](#page-51-2) action() (helga.comm.irc.Client method), [38](#page-41-4) add\_route() (helga.plugins.webhooks.WebhookPlugin method), [56](#page-59-1) add\_route() (helga.plugins.webhooks.WebhookRoot method), [57](#page-60-3) aliases (helga.plugins.Command attribute), [48](#page-51-2) all\_plugins (helga.plugins.Registry attribute), [52](#page-55-1) alterCollidedNick() (helga.comm.irc.Client method), [39](#page-42-0) auth (helga.comm.xmpp.Factory attribute), [46](#page-49-1) authenticated() (in module helga.plugins.webhooks), [57](#page-60-3) AUTO\_RECONNECT (in module helga.settings), [59](#page-62-6) AUTO\_RECONNECT\_DELAY (in module

helga.settings), [59](#page-62-6)

# B

buildProtocol() (helga.comm.irc.Factory method), [42](#page-45-3)

# C

CHANNEL\_LOGGING (in module helga.settings), [60](#page-63-12) CHANNEL\_LOGGING\_DIR (in module helga.settings), [60](#page-63-12) CHANNEL\_LOGGING\_HIDE\_CHANNELS (in module helga.settings), [60](#page-63-12) ChannelLogFileHandler (class in helga.log), [47](#page-50-2) CHANNELS (in module helga.settings), [58](#page-61-3) chat client (helga.plugins.webhooks.WebhookRoot attribute), [57](#page-60-3) Client (class in helga.comm.irc), [38](#page-41-4) Client (class in helga.comm.xmpp), [42](#page-45-3) client (helga.comm.xmpp.Factory attribute), [46](#page-49-1) client (in module helga.db), [47](#page-50-2) clientConnectionFailed() (helga.comm.irc.Factory method), [42](#page-45-3) clientConnectionFailed() (helga.comm.xmpp.Factory method), [46](#page-49-1) clientConnectionLost() (helga.comm.irc.Factory method), [42](#page-45-3)

clientConnectionLost() (helga.comm.xmpp.Factory method), [46](#page-49-1) Command (class in helga.plugins), [48](#page-51-2) command (helga.plugins.Command attribute), [48](#page-51-2) command() (in module helga.plugins), [54](#page-57-2) COMMAND\_ARGS\_SHLEX (in module helga.settings), [61](#page-64-3) COMMAND\_PREFIX\_BOTNICK (in module helga.settings), [60](#page-63-12) COMMAND\_PREFIX\_CHAR (in module helga.settings), [61](#page-64-3) compute next rollover() (helga.log.ChannelLogFileHandler method), [47](#page-50-2) configure() (in module helga.settings), [61](#page-64-3) connect() (in module helga.db), [47](#page-50-2) connectionLost() (helga.comm.irc.Client method), [39](#page-42-0) connectionMade() (helga.comm.irc.Client method), [39](#page-42-0) control() (helga.plugins.webhooks.WebhookPlugin method), [56](#page-59-1) current\_filename() (helga.log.ChannelLogFileHandler method), [47](#page-50-2) D DATABASE (in module helga.settings), [59](#page-62-6) db (in module helga.db), [47](#page-50-2)

decorate() (helga.plugins.Plugin method), [50](#page-53-3) DEFAULT\_CHANNEL\_PLUGINS (in module helga.settings), [60](#page-63-12) disable() (helga.plugins.Registry method), [52](#page-55-1) DISABLED\_PLUGINS (in module helga.settings), [60](#page-63-12) DISABLED\_WEBHOOKS (in module helga.settings), [60](#page-63-12) doRollover() (helga.log.ChannelLogFileHandler method), [47](#page-50-2) E

enable() (helga.plugins.Registry method), [52](#page-55-1) enabled\_plugins (helga.plugins.Registry attribute), [52](#page-55-1) ENABLED\_PLUGINS (in module helga.settings), [60](#page-63-12) ENABLED WEBHOOKS (in module helga.settings), [60](#page-63-12) encoding (helga.comm.irc.Client attribute), [39](#page-42-0) erroneousNickFallback (helga.comm.irc.Client attribute), [39](#page-42-0)

# F

Factory (class in helga.comm.irc), [42](#page-45-3) Factory (class in helga.comm.xmpp), [46](#page-49-1) factory (helga.comm.xmpp.Client attribute), [42](#page-45-3) filter() (helga.log.UTCTimeLogFilter method), [47](#page-50-2) format\_channel() (helga.comm.xmpp.Client method), [42](#page-45-3) from\_unicode() (in module helga.util.encodings), [61](#page-64-3) from\_unicode\_args() (in module helga.util.encodings), [61](#page-64-3)

# G

get\_channel\_logger() (helga.comm.irc.Client method), [39](#page-42-0) get\_channel\_logger() (helga.comm.xmpp.Client method), [43](#page-46-0)

get\_channel\_logger() (in module helga.log), [47](#page-50-2) get\_plugin() (helga.plugins.Registry method), [52](#page-55-1) getLogger() (in module helga.log), [47](#page-50-2)

# H

helga.comm.irc (module), [38](#page-41-4) helga.comm.xmpp (module), [42](#page-45-3) helga.db (module), [47](#page-50-2) helga.log (module), [47](#page-50-2) helga.plugins (module), [48](#page-51-2) helga.plugins.webhooks (module), [55](#page-58-1) helga.settings (module), [58](#page-61-3) helga.util.encodings (module), [61](#page-64-3) help (helga.plugins.Command attribute), [48](#page-51-2) HttpError, [56](#page-59-1)

# I

irc\_unknown() (helga.comm.irc.Client method), [39](#page-42-0) is\_public\_channel() (helga.comm.irc.Client method), [39](#page-42-0) is\_public\_channel() (helga.comm.xmpp.Client method), [43](#page-46-0)

# J

jid (helga.comm.xmpp.Client attribute), [42](#page-45-3) jid (helga.comm.xmpp.Factory attribute), [46](#page-49-1) join() (helga.comm.irc.Client method), [39](#page-42-0) join() (helga.comm.xmpp.Client method), [43](#page-46-0) joined() (helga.comm.irc.Client method), [40](#page-43-0) joined() (helga.comm.xmpp.Client method), [43](#page-46-0)

# K

kickedFrom() (helga.comm.irc.Client method), [40](#page-43-0)

# L

leave() (helga.comm.irc.Client method), [40](#page-43-0)

leave() (helga.comm.xmpp.Client method), [43](#page-46-0) left() (helga.comm.irc.Client method), [40](#page-43-0) left() (helga.comm.xmpp.Client method), [43](#page-46-0) lineRate (helga.comm.irc.Client attribute), [40](#page-43-0) list routes() (helga.plugins.webhooks.WebhookPlugin method), [56](#page-59-1) load() (helga.plugins.Registry method), [52](#page-55-1) log\_channel\_message() (helga.comm.irc.Client method), [40](#page-43-0) log\_channel\_message() (helga.comm.xmpp.Client method), [43](#page-46-0) LOG\_FILE (in module helga.settings), [59](#page-62-6) LOG\_FORMAT (in module helga.settings), [59](#page-62-6) LOG\_LEVEL (in module helga.settings), [59](#page-62-6)

# M

Match (class in helga.plugins), [49](#page-52-0) match() (helga.plugins.Match method), [49](#page-52-0) match() (in module helga.plugins), [54](#page-57-2) me() (helga.comm.irc.Client method), [40](#page-43-0) me() (helga.comm.xmpp.Client method), [44](#page-47-0) msg() (helga.comm.irc.Client method), [40](#page-43-0) msg() (helga.comm.xmpp.Client method), [44](#page-47-0)

# N

NICK (in module helga.settings), [58](#page-61-3) nickname (helga.comm.irc.Client attribute), [41](#page-44-1) nickname (helga.comm.xmpp.Client attribute), [42](#page-45-3)

# $\Omega$

on\_authenticated() (helga.comm.xmpp.Client method), [44](#page-47-0) on\_connect() (helga.comm.xmpp.Client method), [44](#page-47-0)

on\_disconnect() (helga.comm.xmpp.Client method), [44](#page-47-0) on\_init\_failed() (helga.comm.xmpp.Client method), [44](#page-47-0) on\_invite() (helga.comm.irc.Client method), [41](#page-44-1) on\_invite() (helga.comm.xmpp.Client method), [44](#page-47-0) on\_message() (helga.comm.xmpp.Client method), [44](#page-47-0) on\_nick\_collision() (helga.comm.xmpp.Client method), [45](#page-48-0)

on\_ping() (helga.comm.xmpp.Client method), [45](#page-48-0) on\_subscribe() (helga.comm.xmpp.Client method), [45](#page-48-0) on\_user\_joined() (helga.comm.xmpp.Client method), [45](#page-48-0) on\_user\_left() (helga.comm.xmpp.Client method), [45](#page-48-0) OPERATORS (in module helga.settings), [59](#page-62-6)

# P

parse() (helga.plugins.Command method), [48](#page-51-2) parse\_channel() (helga.comm.xmpp.Client method), [45](#page-48-0) parse\_message() (helga.comm.xmpp.Client method), [45](#page-48-0) parse\_nick() (helga.comm.irc.Client method), [41](#page-44-1) parse\_nick() (helga.comm.xmpp.Client method), [45](#page-48-0) password (helga.comm.irc.Client attribute), [41](#page-44-1)
pattern (helga.plugins.Match attribute), [49](#page-52-0) ping() (helga.comm.xmpp.Client method), [46](#page-49-0) Plugin (class in helga.plugins), [50](#page-53-0) PLUGIN\_FIRST\_RESPONDER\_ONLY (in module helga.settings), [60](#page-63-0) PLUGIN\_PRIORITY\_HIGH (in module helga.settings), [60](#page-63-0) PLUGIN\_PRIORITY\_LOW (in module helga.settings), [60](#page-63-0) PLUGIN\_PRIORITY\_NORMAL (in module helga.settings), [60](#page-63-0) plugins (helga.plugins.Registry attribute), [52](#page-55-0) preprocess() (helga.plugins.Plugin method), [51](#page-54-0) preprocess() (helga.plugins.Registry method), [53](#page-56-0) preprocessor() (in module helga.plugins), [55](#page-58-0) prioritized() (helga.plugins.Registry method), [53](#page-56-0) priority (helga.plugins.Plugin attribute), [51](#page-54-0) PRIORITY HIGH (in module helga.plugins), [50](#page-53-0) PRIORITY LOW (in module helga.plugins), [50](#page-53-0) PRIORITY\_NORMAL (in module helga.plugins), [50](#page-53-0) privmsg() (helga.comm.irc.Client method), [41](#page-44-0) process() (helga.plugins.Command method), [48](#page-51-0) process() (helga.plugins.Match method), [49](#page-52-0) process() (helga.plugins.Plugin method), [51](#page-54-0) process() (helga.plugins.Registry method), [53](#page-56-0) protocol (helga.comm.xmpp.Factory attribute), [46](#page-49-0)

## R

random\_ack() (in module helga.plugins), [55](#page-58-0) RATE\_LIMIT (in module helga.settings), [59](#page-62-0) register() (helga.plugins.Registry method), [53](#page-56-0) Registry (class in helga.plugins), [52](#page-55-0) registry (in module helga.plugins), [48](#page-51-0) reload() (helga.plugins.Registry method), [54](#page-57-0) render() (helga.plugins.webhooks.WebhookRoot method), [57](#page-60-0) ResponseNotReady, [54](#page-57-0) route() (in module helga.plugins.webhooks), [57](#page-60-0) routes (helga.plugins.webhooks.WebhookRoot attribute), [57](#page-60-0) run() (helga.plugins.Command method), [48](#page-51-0) run() (helga.plugins.Match method), [50](#page-53-0) run() (helga.plugins.Plugin method), [51](#page-54-0) run() (helga.plugins.webhooks.WebhookPlugin method),

# S

[56](#page-59-0)

SERVER (in module helga.settings), [58](#page-61-0) set\_presence() (helga.comm.xmpp.Client method), [46](#page-49-0) shlex (helga.plugins.Command attribute), [49](#page-52-0) shouldRollover() (helga.log.ChannelLogFileHandler method), [47](#page-50-0) signedOn() (helga.comm.irc.Client method), [41](#page-44-0) sourceURL (helga.comm.irc.Client attribute), [41](#page-44-0)

stream (helga.comm.xmpp.Client attribute), [42](#page-45-0)

#### T

to\_unicode() (in module helga.util.encodings), [61](#page-64-0) to unicode args() (in module helga.util.encodings), [61](#page-64-0)

### U

userJoined() (helga.comm.irc.Client method), [41](#page-44-0) userLeft() (helga.comm.irc.Client method), [41](#page-44-0) username (helga.comm.irc.Client attribute), [42](#page-45-0) userRenamed() (helga.comm.irc.Client method), [41](#page-44-0) UTCTimeLogFilter (class in helga.log), [47](#page-50-0)

### W

WebhookPlugin (class in helga.plugins.webhooks), [56](#page-59-0) WebhookRoot (class in helga.plugins.webhooks), [57](#page-60-0) WEBHOOKS CREDENTIALS (in module helga.settings), [61](#page-64-0) WEBHOOKS PORT (in module helga.settings), [61](#page-64-0)